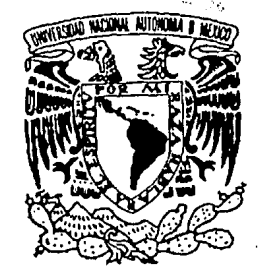

Universidad Nacional Autónoma de México Escuela Nacional de Artes Plásticas

PC STORYBOARD PLUS Y DELUXE PAINT 2 COMO APOYO DIDACTICO PARA EL CONOCIMIENTO SOBRE LA DIVISION DE SISTEMAS Y SERVICIOS DE INFORMACION . BANAMEX, A EMPLEADOS DE NUEVO INGRESO.

10

T E S 1 S<br>que para obtener el Título de que para obtener el Título de<br>URECCION **DIREO CARRET Licenciado en Comunicación Gráfica**<br>ESCUELA EN Lancas **EUPRE TRANSITIONS**<br>ARTES PLANTICAS

Jorge Luis Paz Rodríguez

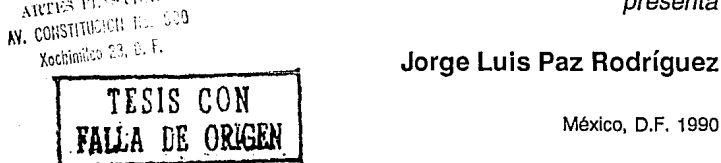

ESCUELA NACIONAL DE DIRECCION

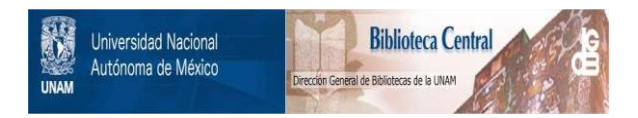

## **UNAM – Dirección General de Bibliotecas Tesis Digitales Restricciones de uso**

## **DERECHOS RESERVADOS © PROHIBIDA SU REPRODUCCIÓN TOTAL O PARCIAL**

Todo el material contenido en esta tesis está protegido por la Ley Federal del Derecho de Autor (LFDA) de los Estados Unidos Mexicanos (México).

El uso de imágenes, fragmentos de videos, y demás material que sea objeto de protección de los derechos de autor, será exclusivamente para fines educativos e informativos y deberá citar la fuente donde la obtuvo mencionando el autor o autores. Cualquier uso distinto como el lucro, reproducción, edición o modificación, será perseguido y sancionado por el respectivo titular de los Derechos de Autor.

# **INDICE**

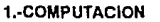

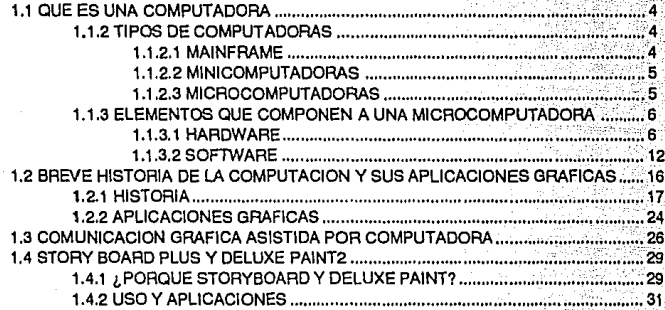

#### 2- DISEÑO GRAFICO ASISTIDO POR STORYBOARD PLUS

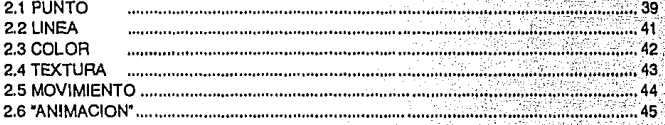

#### 3-CONTEXTO BANAMEX

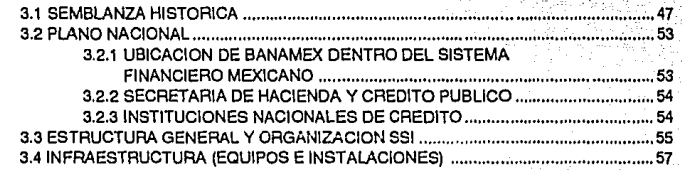

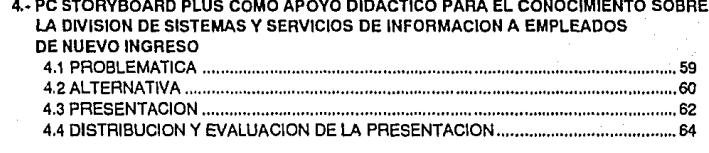

## **INTRODUCCION**

**Externa de la vida moderna donde los sistemas de comunicación se vuelven cada día más complejos, es necesario agilizar y optimizar sistemas más eficaces, que conlleven a un resultado más optimo. A la par del ritmo de las** eficaces, que conlleven a un resultado más optimo, a la par del ritmo de las necesidades de empresas, organismos, grupos humanos, etc.

En éste proceso evolutivo de la sociedad y sus cambios, existe un campo que no se ha mantenido al margen, sino al contrario, se manifiesta como la herramienta del gran cambio: la computación. Es por tanto que los sistemas han incursionado en todas las disciplinas del conocimiento humano y por consiguiente, la comunicación, que no tiene porque estar al márgen de ésta nueva herramienta. Es así como se conjuga una necesidad y una herramienta de trabajo, donde el comunicador gráfico tiene una gran opción y un basto campo, proporcionándole un sin fin de posibilidades para resolver o estructurar procesos de comunicación por medio del diseño gráfico y la computación. Actualmente el hombre ha desarrollado muchos paquetes especializados en el campo del diseño gráfico, pero de difícil acceso al diseñador o comunicador gráfico común mexicano, pero se mantiene como vital importancia el conocimiento de ellos, ya que existen empresas que realizan trabajos para "free/anee", y a las que el diseñador gráfico puede acudir con mucha mayor facilidad conociendolos y que son aplicables a todos los campos de diseño: audiovisuales, fotografía, carteles, ilustración, material didáctico, etc.

En una Institución como Banco Nacional de México, con una división especializada en el desarrollo de sistemas, que cuenta con una gran infraestructura en cuanto a equipos y programas de cómputo, es importante el aprovechamiento de esta tecnología, ya que resultarla paradójico que una Institución con tantas posibilidades, no aprovechara sus propios recursos, teniendo una nesesidad de comunicación interna. Es así como se plantea la situación de una necesidad resuelta por medio de dos campos: la comunicación gráfica y la computación.

El origen y objetivo de ésta investigación se basa en una necesidad existente dentro de la división de Sistemas y Servicios de Información en Banamex y que es el conocimiento de los nuevos empleados de la estructura y las generalidades del Banco, que sólo llegan a conocerse después de haber transcurrido bastante tiempo. La importancia de atacar ésta falta de información oportuna, radica en el

aprovechamiento de la infraestructura de Banamex en cuanto a microcomputadoras; en la posibilidad de autocapacitaclón, acortando el periodo de aprendizaje de las generalidades del Banco y aumentando las posibilidades de un mejor desarrollo y optimización del trabajo de cada empleado y, en la utilización de un paquete de computación especializado en la elaboración de presentaciones, con la participación del comunicador gráfico.

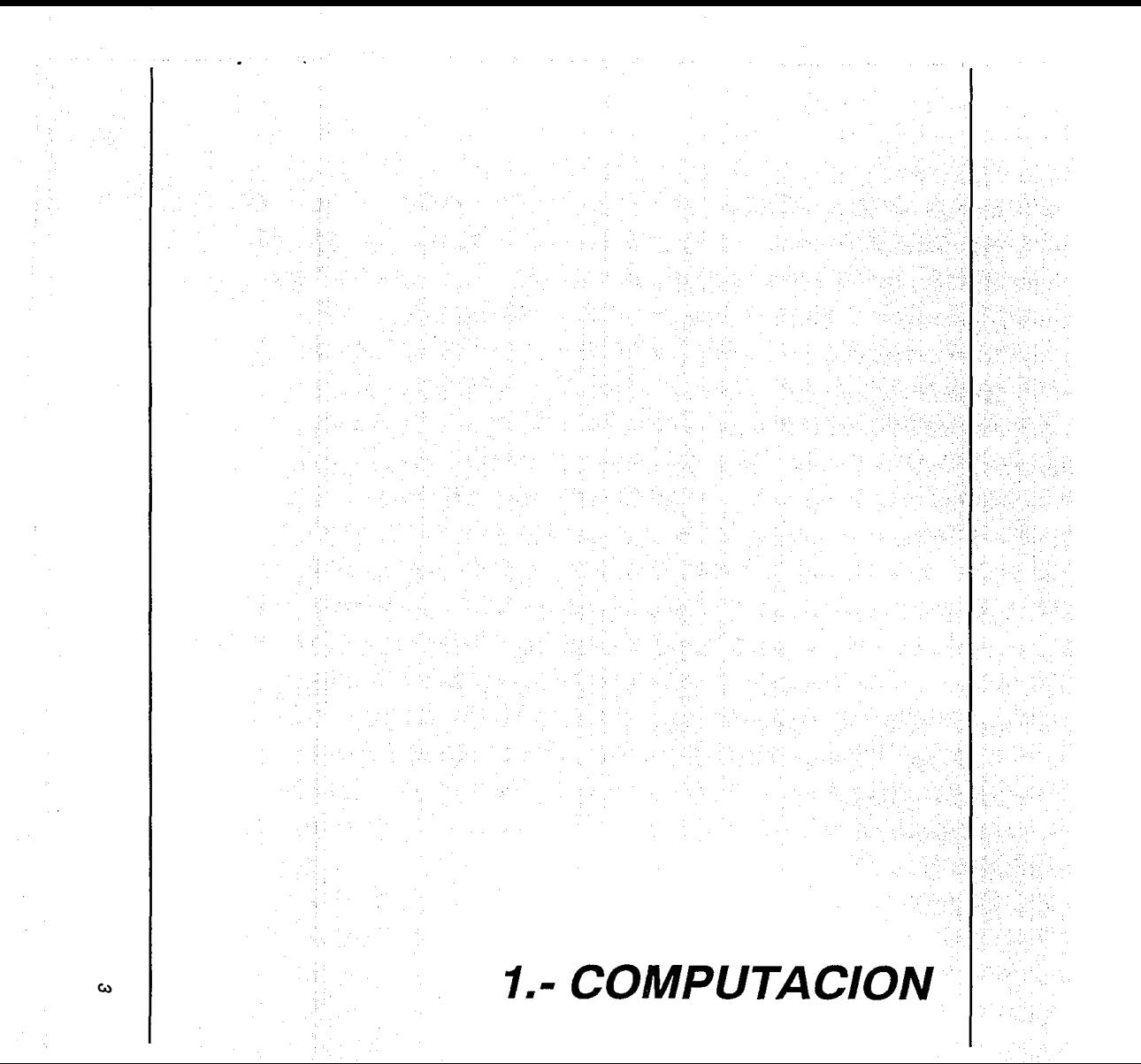

# **1.1 QUE ES UNA COMPUTADORA**

a necesidad de realizar diversos tipos de cálculo hoy en día, ha propiciado<br>la invención de procedimientos e instrumentos de cálculo que poseen un al-<br>to grado de sofisticación, adquiriendo cada vez mayor eficacia y rapidé to grado de sofisticación, adquiriendo cada vez mayor eficacia y rapidéz debido al empleo de complicadas técnicas electrónicas.(1)

Una computadora es un dispositivo electrónico que permite el almacenamiento de grandes volúmenes de datos, su procesamiento a velocidades electrónicas (millones de instrucciones por segundo) y efectuar operaciones de cálculo muy complicadas sin cometer errores.

Por su estructura funcional es de aplicación general, ya que dependiendo del programa que se ejecute; se pueúe utilizar en campos tales como: los negocios, el entrenenimiento, la educación, la ingeniería, la medicina, etc.

Dado que el campo de la computación abarca una gama muy extensa de equipo y marcas, ha sido necesario clasificar las máquinas de acuerdo a sus capacidades y características físicas ya que existen computadoras de diversos tamaños y estilos.

### **1.1.2 TIPOS DE COMPUTADORA**

De acuerdo a lo anterior se tiene principalmente tres tipos de computadoras conforme a su tamaño y capacidades:

#### **a) MACROCOMPUTADORAS O MAINFRAMES**

Son las máquinas de mayor tamaño en el mercado, generalmente se utilizan sólo en grandes corporaciones, Instituciones de Gobierno, Universidades o Empresas de gran magnitud como las Instituciones Bancarias.

Estas computadoras tienen una gran capacidad para atender a muchas otras, usadas simultaneamente y cuentan con un gran número de terminales interconectadas.

Ocupan grandes espacios, cuentan con muchos dispositivos conectados a ellas, como pueden ser: unidades de cinta, de disco, controladores, etc... Ade-

más requieren de instalaciones especiales para su funcionamiento, como es el aire acondicionado.

#### **b) MINICOMPUTADORAS**

Las minicomputadoras son equipos que cubren las necesidades de procesamiento de empresas medianas y pequeñas. Son de menor tamaño que las anteriores y por lo tanto tienen menores capacidades.

No requieren de instalaciones tan sofisticadas como las anteriores y pueden atender a un menor número de usuarios.

#### **c) MICROCOMPUTADORAS**

Estas serán las que ocuparán toda nuestra atención en la presente investigación. Son las computadoras más pequeñas existentes, también se les denomina computadoras personales o PC'S (Personal Computar), ya que pueden atender a un sólo usuario a la vez.

Estas computadoras pueden satisfacer las necesidades de un departamento pequeño, de un despacho o de una oficina.

Sus capacidades de procesamiento son más restringidas que en el caso anterior, pero son de gran ayuda administrativa.

Las microcomputadoras pueden clasificarse en:

#### Computadoras compatibles:

Aquéllas que son muy similares en funcionamiento a la IBM, y que pueden ejecutar los mismos programas que esta. Estas computadoras son las más difundidas en el mercado por el gran número de aplicaciones con las que cuenta. La marca más conocida es {ustamente la IBM PC, pero existen otras como Teievideo, Sperry, Corona, Printaform, etc...

#### Computadoras no-compatibles

Aquéllas cuya estructura no es similar a la de una IBM PC y que no pueden ejecutar las mismas aplicaciones que la anterior. En este género, entre las marcas más conocidas tenemos: Apple, Commodore, Atari, etc...

### **1.1.3 ELEMENTOS QUE COMPONEN A UNA MICROCOMPUTADORA**

Dentro del área de computación los conceptos de "software" *y* "hardware" son tal vez los de mayor importancia y difusión, dado que abarcan la mayor parte de los tópicos relacionados con la computadora. Su caracterización es muy sencilla mas no asi la definición de cada uno de sus componentes. A continuación definiremos estos conceptos.

#### **1.1.3.1 HARDWARE:**

Elementos físicos del computador. El hardware comprende todos aquellos elementos mecánicos, eléctricos, electronicos, etc.. de la computadora. Podriamos decir que son '1os fierros" de la máquina; a continuación mencionaremos algunos de estos elementos:

#### **a) UNIDADES DE ENTRADA:**

Son aquéllas que nos permiten introducir información hacia el interior de la máquina. Son realmente indispensables, puesto que cin ellas no podriamos comunicarnos con el computador, ni ordenarle que efectúe ningun proceso.

Como ejemplo de estas unidades tenemos: el teclado, las unidades lectoras de disco *y* de diskettes "(drive)" , la unidad lectora de cassete o cinta, el digitalizador, el mouse.

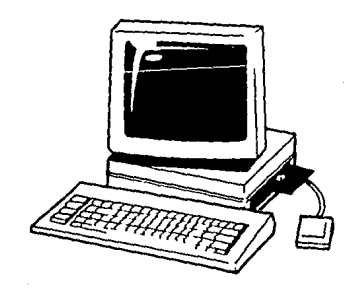

#### **b) UNIDADES DE SALIDA:**

En forma opuesta a las anteriores, son aquéllas por las que el computador emite resultados hacia el exterior. De igual forma resultan indispensables, porque sin ellas no podriamos conocer los resultados de los procesos y la máquina seria inútil.

Como ejemplo de estas unidades tenemos: la impresora, el graficador, las unidades grabadoras de discos y de diskette (drive), el video o pantalla(de la cual se hablará más ampliamente más adelante), la unidad grabadora de cassette o cinta.

#### **e) CPU (UNIDAD CENTRAL DE PROCESO)**

También llamado procesador central. Es el aparato que rige todas las funciones de la máquina desde el punto de vista físico. A su vez se divide en dos partes principales: unidad aritmética o lógica, unidad central.

La unidad aritmética o lógica se encarga, como su nombre lo indica, de efectuar las operaciones aritméticas como son suma, resta, multiplicación y división. También efectúa las operaciones lógicas o de comparación, como comparar si un número es mayor que otro, si es igual o distinto. Es aquí donde se "procesa" la información para transformarla en resultados.

#### **d) MONITOR O PANTALLA**

La pantalla es el medio por el cual el equipo se comunica con el usuario. Las pantallas se miden de dos maneras: por su tamaño físico y por su resolución:

El tamaño lfsico se mide en forma diagonal. Los tamaños más comunes son 5", 10" y 12".

La resolución representa el número de puntos (pixel) que se utilizan paramostrar la información en la pantalla.

Otra característica de los monitores es si es monocromático o de color.

Existen dos modos de operación en los monitores: modo texto y modo gráfico. En el modo texto, la medida es el número de líneas por el número de caracteres por líneas.

Los caracteres se fonnan con puntos agrupados en forma matricial (Puntos horizontales por puntos verticales):

Entre mayor número de puntos se empleen, mejor será la claridad del caracter. Los valores más comunes son: SxB, BxB y Bx12 puntos (horizontal x vertical).

Los caracteres se pueden mostrar de acuerdo a las siguientes caracteristicas:

- Normal (carácter iluminado y fondo obscuro)
- Inverso (fondo iluminado y carácter obscuro)
- Intermitente
- Subrayado
- -Subíndice
- Superfndice
- En colores o diferentes tonalidades de gris, verde o ámbar.

En el modo gráfico las imágenes se forman manejando los puntos de la pantalla. Cada punto se denomina pixel.

La medida de la resolución gráfica se dá en puntos horizontales por puntos verticales. Las medidas más comunes son:

> 320 x 200 (resolución media) 640 x 200 (alta resolución)

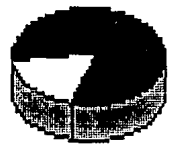

**lmágen en un monitor**  de resolución media

 $\mathcal{P}^{(2)} \in \mathcal{W} \backslash \{\mathcal{P}^{(1)}\} \cup \mathcal{W} \}$ 

그래도 보고 말해야

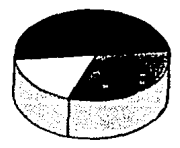

**Imágenes de un monitor**  de alta resolución

Por lo general los equipos cuentan con solo circuitos para el manejo de la resolución media. Para el manejo de alta resolución, se requiere el empleo de tarjetas gráficas especiales.

Para enviar la información de la microcomputadora a la pantalla se emplean dos formas: Video compuesto *y* RGB(red, green, blue).

En video Compuesto se envla una señal analógica para controlar tanto el barrido horizontal como el barrido vertical del cinescopio del monitor; la señal contiene también la información referente a los colores. En RGB (Red -Green-Blue) se envlan señales analógicas para controlar, en forma separada, cada uno de los tres cañones de electrones del monitor a color. Con este método se obtiene mejor claridad *y* resolución.

#### e) DISCO FIJO

El Disco Fijo, también conocido como disco rlgido o disco duro, es un medio de almacenamiento permanente que permite guardar grandes cantidades de datos. Sus capacidades más comunes son de: 5 MBytes, 10 MBytes, 20 MBytes y 40 MBytes (millones de caracteres).

Como su nombre lo dice, el disco fijo no se puede intercambiar, ya que está integrado a la unidad, la cual se encuentra sellada y la atmósfera dentro de ella está libre de contaminantes. En la configuración más común, una de las unidades de diskette se sustituye por la unidad de disco fijo.

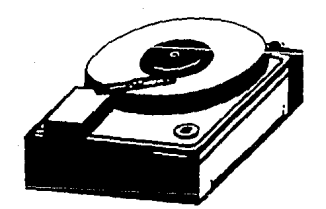

disco fijo o disco duro

Las localidades de Memoria Principal pueden ser de dos tipos:

Sólo de Lectura (Read Only Memory: ROM), cuyo contenido es permanente, no se pierde cuando se apaga la máquina o hay falla de energía eléctrica. Su contenido es definido durante su fabricación y no se puede alterar.

De Lectura/Escritura (Random Access Memory: RAM), cuyo contenido se pierde cuando se apaga la máquina o hay falla en la energía eléctrica. Su contenido se puede modificar en cualquier momento. En este tipo de memoria se almacena el Sistema Operativo y los programas que se ejecuten.

#### F) UNIDADES DE LECTURA/GRABACION DE DISKETTES

En términos generales, una microcomputadora puede tener dos Unidades de Lectura/Grabación de diskettes, las cuales se identificarán como: Orive "A" y Orive "B". O bien, tener una unidad para diskettes (Oirve "A') y una unidad de disco fijo (Orive "C') de mayor capacidad de almacenamiento que la de diskettes.

La figura muestra un equipo con dos Orives; donde se pueden observar las ranuras por donde se introducen los diskettes; un foco que al encenderse indica que la unidad está accesando el diskette; una palanca que deberá subirse (abrir) para permitir introducir o sacar los diskettes, o bajarse (cerrar) cuando se requiere leer o grabar en los diskettes.

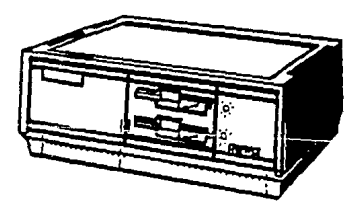

#### g) DISKETTES.

Para almacenar permanentemente la información en la microcomputadora se emplean los diskettes, que son pequeños discos de acetato cubiertos de material magnetizante, protegidos por una funda que facilita su manejo y que permite que el disco pueda girar dentro de la unidad lectora/grabadora (Orive).

Existen tres medidas de Jos diskettes: B', 5 1/4' y 3 1/2' (pulgadas). Para las computadoras tipo PC se emplean diskettes de 5 1/4', Jos cuales se pueden utilizar de ambos lados (Doble Lado) y se pueden grabar a doble Densidad. La capacidad de caracteres es de 360 Kbytes (368, 640 bytes). Independientemente del tipo de información que se almacene en el diskette (programas o datos), éstos se almacenan en forma de archivos.

Para poder utilizar los diskettes por primera vez, hay que prepararlos (formatearlos, o sea ponerle marcas magnéticas al diskette para su uso). En el diskette del Sistema Operativo existe un programa denominado "FORMAT' que permite ponerle dichas marcas.

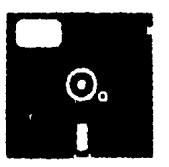

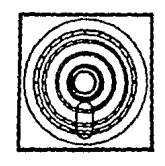

*11* 

El comando FORMAT divide al diskette, por ambos lados, en una serie de 40 pistas concéntricas (Tracks), numeradas de la 0 a la 39. Cada pista se divide en 8 6 9 sectores. También genera al principio el direétorio del diskette, el cual se puede representar como una tabla que contiene:

Nombre del Archivo Ubicación del Inicio del Archivo: Pista, Lado y Sector Fecha de Creación Hora de Creación Total de Bytes utilizados

Conforme se vayan creando o copiando archivos al diskette, ésta tabla se va llenando, y sirve para localizar rápidamente cualquier archivo que contenga el diskette. Tiene capacidad para 128 archivos.aproximadamente, y en circunstancias normales ·

#### **1.1.3.2 SOFTWARE:**

Programas del computador. El "software" lo constituye todo el conjunto de programas con los que cuenta una computadora para poder trabajar y efectuar los procesos que se le indiquen. Llamamos programa a un conjunto de instrucciones que se le dan al computador y que le indican como efectuar un cierto proceso A continuación mencionaremos los elementos más importantes para nosotros.

#### a) SISTEMA OPERATIVO

El sistema operativo es el conjunto de instrucciones que permiten el diálogo con la P.C. y el usuario, es quizás, el programa más importante del computador, ya que sin él definitivamente no podría trabajar.

El sistema operativo es un programa que controla, administra y supervisa todas las funciones del computador.

Al momento de encender el computador, éste, como primer punto, intenta leer el sistema operativo e instalarlo en la memoria de la máquina. Una vez hecho ésto, la computadora se encuentra controlada y administrada por éste programa.

En el caso de las microcomputadoras PC compatibles, el nombre del sistema operativo es MS-DOS. ·

#### b) MEMORIA PRINCIPAL

ika kalendar dan kalendar the the second company

ting katung tinggi

La memoria principal, a su vez se divide en dos memorias llamadas ROM (Read only memory) y RAM (Random access memory).

ROM es una memoria pregrabada, en la que viene información que la máquina utiliza cada vez que se enciende.

La memoria RAM contiene la información que se está utilizando en éste instante, es decir, contiene el programa que se está utilizando (o parte de éste) y los datos que se están procesando en ese instante. Esta memoria contiene información temporal que cam bla de un momento a otro dependiendo del proceso que se esté efectuando.

12. . . . . . . . . . **12.** . . . . . . . .

Otra de sus características es que depende totalmente de la corriente eléctrica, es decir, si usted se encuentra trabajando con el computador, y la luz se interrumpe, esta memoria perdería todo su contenido en forma inmediata, salvo que se cuente con un acumular o batería que le propoporcione energía con el tiempo suficiente para salvar la información.

#### **e) MEMORIA SECUNDARIA**

status ar an air air

La constituyen todos los dispositivos de almacenamiento permanente de información, o sea aquellos dispositivos en los que se graban datos que permanecerán allí hasta que se dé la orden de borrado o hasta que sufran algun daño físico. Este tipo de memoria no se borra aunque la luz se interrumpa.

Como ejemplo tenemos el disco fijo del computador que generalmente se encuentra en el interior del mismo. Los diskettes o discos flexibles, las cintas o cassetes.

Podemos hacer una analogía entre éstos elementos y el cuerpo del ser humano.

El ser humano cuenta con diversos medios por los que recibe información del exterior como son: los ojos, los oidos, la nariz, el tacto y el gusto, que serían los equivalentes a las unidades de entrada. También contamos con medios para comunicarnos con el exterior y expresar nuestras ideas y conclusiones: éstos medios son: la voz, la escritura, las imágenes o dibujos que hacemos. Esto serla lo equivalente a las unidades de salida de la máquina.

Por otra parte tenemos un órgano que rige todos nuestros actos, movimientos y pensamientos, el cerebro. Cuando éste órgano llega a fallar o funciona en forma deficiente, nuestro organismo lo percibe de inmediato. Nuestro cerebro es el equivalente al CPU de la computadora.

Contamos también con la capacidad para recordar sucesos, nombres, lugares o cosas que ocurrieron en el pasado. Por ejemplo podemos recordar el lugar en donde vivimos, nuestro nombre o el nombre de nuestros padres. Es decir, contamos con una memoria en la cual retenemos los conceptos más importantes que seria muy difícil olvidar; también tenemos la capacidad de recordar o retener he-

chos recientes, o la información cotidiana que necesitamos para el trabajo diario. Pero ésta información no necesariamente la vamos a recordar el dla de mañana, es sólo en forma temporal.

Estos dos tipos de retención de información en nuestra memoria, son análogos a las memorias RAM y ROM del computador.

Si recordamos cuando éramos estudiantes, comúnmente llevábamos a la escuela libros y cuadernos en donde anotábamos los conceptos más importantes para posteriormente consultarlos, principalmente cuando tenlamos un exámen que presentar. La mayor parte de éstos conceptos los hemos olvidado, pero siempre tendremos la posibilidad de acudir a aquéllos libros o cuadernos para volver a refrescarlos en nuestra memoria.

Puede ocurrir que el libro se queme o se dañe y se pierda totalmente la información contenida en él. La información contenida en medios externos al cuerpo humano, sería la análoga a la memoria secundaria de la máquina.

#### **el) UNIDADES PARA MEDIR CAPACIDAD DE ALMACENAMIENTO**

Es necesario contar con ciertas unidades para poder determinar cuánta información puede contener un cierto dispositivo de almacenamiento, como puede ser la memoria principal o la secundaria.

Estas unidades se basan en la unidad Byte, que es el equivalente a un caracter. En realidad estamos determinando cuantos caracteres se pueden guardar dentro de un cierto dispositivo, de acuerdo a la siguiente tabla:

1 BYTE = 1 CARACTER

1 KBYTE= 1024 BYTES= 1024 CARACTERES

1 M BYTE = 1024 K BYTES 1 '000,000 CARACTERES

1 G BYTE = 1000 M BYTES

#### **e) BIT, BYTE Y PALABRA**

Para almacenar números en la computadora se utiliza el sistema binario, el cual tiene como dígitos el o y el 1. Esto permite usar elementos sencillos para alma-

cenar los dígitos, tales que tengan dos estados: prendido o apagado, voltaje alto o voltaje bajo, etc.

Con el sistema binario se pueden almacenar números decimales, por ejemplo el número 173 en binario es:10101101

Cada elemento de almacenamiento de un dígito binario se le denomina Bit, es decir un bit es un "1' 6 un "O'. Como no es práctico el manejo de los bits en forma aislada, éstos se utilizan en agrupaciones de múltiplos de B bits. A la agrupación de ocho bits se le denomina Byte. La información se trasfiere, entre las diferentes partes de la computadora, en uno o más bytes.

Para formar palabras se utilizan los caracteres, los cuales pueden ser letras, dlgitos y caracteres especiales. Como la Información se almacena en bytes, se emplean códigos para su representación. Los códigos mas comúnes son: Código BC (que utiliza 6 bits y se pueden representar 64 caracteres distintos), Código EBCDIC (que utiliza 8 bits y se pueden representar 256 caracteres distintos).

Básicamente todos éstos elementos y conceptos son los que constituyen una computadora personal, y son algunos de los que utilizaremos más adelante.

## **1.2 BREVE HISTORIA DE LA COMPUTACION Y SUS APLICACIONES GRAFICAS**

*L* a actual capacidad de las computadoras para crear imágenes, ha llegado a tales grados de sofisticación que se ha hecho una realidad para muchos profesionistas, con pocos conocimientos de informática, el poder utilizar una computadora con datos e imágenes gráficas al mismo tiempo.

Expertos han llevado a la realización de imágenes a un grado insospechado de perfección en cuanto su realismo, y por otra parte los fabricantes han alcanzado grandes mejoras en cuanto a la calidad de resolución de las mismas.

Tony Diment, experto en sistemas gráficos, dijo: "Se diría que no hay área de la actividad humana que no pueda mejorarse mediante la aplicación de los recursos gráficos de las computadoras"(2). Esto quizá parezca radical, pero no está tan fuera de la realidad. Aunque quizás las aplicaciones gráficas están fuera de lugar para muchas disciplinas, como la literatura o ta música; es cierto que con ellas se simplifica a una sorprendente cantidad de tareas. Entre éstas se incluye el cine, la televisión, la astronomía, la biología, et arte etc., y aunque todas éstas representan profesiones muy distintas, las aplicaciones gráficas por computadora representan una tecnología infinitamente adaptable; incluso en nuestra vida cotidiana vemos ésta entrada de la computación en los anuncios de prensa, en los carteles publicitarios, en el cine y la televisión.

Pero a pesar del sin ffn de imágenes generadas con las nuevas técnicas computacionales, no resultan tan familiares a todo el mundo. Básicamente la realización de imágenes por computadora ha logrado aquéllo que parecía imposible. Esto es, en otras palabras, la posibilidad de entrar en espacios y dimensiones no comunes para el ojo humano; por ejemplo, atravesar volando una molécula completamente modelada, o un paisaje artificial tan real corno si hubiera sido lilmado por una cámara, o viajar en el interior de un logotipo, controlar el vuelo de un avión del mismo modo que lo hace un piloto, etc. Todas éstas posibilidades renuevan en nosotros ta concepción de las imágenes, transportándonos a un mundo maravilloso. A continuación daremos una breve semblanza histórica de ta computación y sus primeras incursiones en aplicaciones gráficas.

## **1.2.1 HISTORIA**

Los primeros equipos hicieron su aparición durante los años 40's. El primero fué un equipo MARK1 de IBM; conformaba un enorme aparato electrónico que pesaba 5 toneladas y ocupaba una habitación entera. Un tipo de conmutador que regis· traba los estados de "encendido" y, "apagado" y más de 800 kilómetros de cableado; pero a pesar de toda ésta gran complejidad, el MARK1 solo podía realizar cálculos aritméticos relativamente sencillos, como multiplicar dos cifras de 23 dígitos, una tarea que le llevaba 6 segundos.

A mediados de los años 40's aparecieron las computadoras de tubos de vacío (bulbos); éstos sustituían los cableados por circuitos basculadores electrónicos, encargados de registrar los estados de prendido y apagado. En 1946, el ejército de E.U. construye el ENIAC, con circuitos totalmente electrónicos, la rapidéz de los cálculos aumentó notablemente. Las máquinas construfdas a principios de lo SO's podían multiplicar cifras de 1 o dígitos en 1 /2000 de segundo. Pero a pesar de su memoria tan corta y "lentitud" para los equipos actuales, la primera computadora viable fue la máquina con tubos de vacío, que se comercializó para fines científicos e industriales. Esta máquina era la UNIVAC y representó la primera generación en computadoras; en ellas la información se controlaba a través de tarjetas de cartón perforadas, las cuales eran un sistema de lectura.

La segunda generación representó un gran salto para la informática, colocándo· la en la cabeza de la tecnología. El avance consistía en usar transistores en lugar de tubos bulbos. El uso de los transistores aumentó todavía más la rapidéz operativa de la computadoras y también su fiabilidad, a la vez que su tamaño disminuyó, debido a las pequeñísimas dimensiones de los transistores, que no ocupaban más que 1/200 de espacio de los bulbos, (máxime que producían una mínima parte de calor, en comparación con los bulbos, de modo que se podlan juntar varios transistores en un pequeño espacio). Por otra parte hizo un gran avance en el campo de la programación (software). Todo ésto logró que se incrementara el número de usuarios de las computadoras.También el almacenamiento de información fué enorme, gracias a la utilización de cintas magnéticas.

Otra caractersítica importante de éstas máquinas de segunda generación, fué la incorporación de caracteres alfabéticos, mientras que las famosas tarjetas de cartón comenzaban a ser desplazadas.

El éxito logrado por las máquinas de segunda generación y las infraestructuras comerciales y de servicio que se establecieron a su alrededor, permitieron expander el mercado en la decada de los sos, a las seis mil máquinas instaladas en el mundo al final de los 70s.

En la segunda generación aparecieron los sistemas gráficos de acción recíproca. Un trabajo decisivo para el desarrollo de las aplicaciones gráficas de la computadora fue el de Ivan Sutherland; alumno de la universidad de Massachusetts Institute of Technology. Tuvo como idea la utilización de un teclado y un lápiz óptico para seleccionar, situar y dibujar conjuntamente con una imágen representada en la pantalla. Elaboró imágenes en la computadora ulílizando puntos, añadiendo un punto tras otro para hacer lineas y líneas para crear figuras (ésto es utilizado actualmente).

Una de las primeras técnicas de Sutherland, fué el "rayado elástico", también conocido como cinta elástica (actualmente se utiliza el marco elástico). En ella se utilizaba un lápiz óptico para fijar un punto en la pantalla y luego, moviendo el lápiz, tendía una línea desde allí hasta otra parte de la zona del dibujo y se dejaba quieto en esa posición.

Lo más significativo de las técnicas de Sutherland fué la opción de la computadora para calcular que líneas eran las que definían la superficie frontal del objeto al tiempo de eliminar el resto, que pasaban a quedar temporalmente ocultas al ojo de espectador. Las líneas ocultas permanecían en la estructura de datos, almacenada en la memoria de la computadora, y volvían a aparecer cada vez que giraba el objeto en la pantalla; ésto daba una impresión de tridimensionalidad.

La principal limitación de éstas técnicas, estaba en la computadora, más que en la concepción mental de las imágenes. Las máquinas de la segunda generación no añadieron ninguna "riqueza" a la imágen. Unicamente existía, como ya se menciono antes, la posibilidad de dar una orden; de situar un punto en cualquier lugar de la pantalla y varios puntos seguidos para formar una línea y finalmente, lo que se tenía con ésto era sólo el esqueleto de la imágen.

Los primeros dibujos creados con éstos equipos de segunda generación eran muy elaborados y complejos, pero se empezaban ya a utilizar comercialmente.

Alrededor de 1965, los circuitos integrados de estado sólido, predesesores de los "chips" actuales, empezaban a sustituir a los circuitos formados por componentes individuales. Así, nace la tercera generación; dando paso a la miniaturización de las máquinas, introduciendo nuevos mecanismos auxiliares (ésto es, el nacimiento de las mini *y* microcomputadoras).

En ésta etapa los investigadores se dieron cuenta de que, para comunicarse con la máquina, se necesitaba otro mecanismo de entrada para gráficos que simulara las técnicas de dibujo más comunes. Así pues, se introdujeron el pizarrón de datos y un lápiz, los cuales se manifestarlan como los mecanismos más utilizados a la hora de introducir datos.

La pizarra de datos es una superficie sensible en la que quedan registradas las coordenadas al presionar el lápiz o punzón en el punto deseado. Un cursor (crucecita), indicará la ubicación de ése punto en la pantalla.

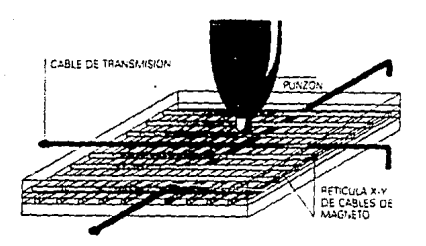

Este invento proporcionó un método mucho más preciso de introducir las coordenadas que el de utilizar un lápiz óptico directamente en la pantalla; incluso la capacidad de resolución de un pizarrón, en términos del número de puntos que podían indicar, era mucho mayor que el de la pantalla electrónica. Este pizarrón y lápiz o punzón podrían considerarse como el antecesor del hoy tan popular "mouse" (dispositivo manual de entrada de información).

Con la cuarta generación de computadoras, iniciada en los primeros años de los 70's, la informática entra plenamente en la era moderna.

Fué espectacular el crecimiento de la industria gráfica informatizada. Por ejemplo, a finales de 1979, nueve meses después después de que IBM lanzara su terminal en color 3279, había recibido más de 1 o,ooo pedidos; dos tercios iban destinados a gente o empresas que utilizaban por primera vez una computadora para tareas gráficas.

1980 se plantea como un año decisivo para los sistemas gráficos informatizados. Hasta entonces los únicos que dominaban las aplicaciones gráficas eran científicos, matemáticos, ingenieros *y* expertos en informática. Pero en éste año el mercado empezó a dispararse gracias a sus aplicaciones en las transmisiones de televisión, en los estudios de animación y en una gran cantidad de empresas que nunca hablan oldo hablar de éste medio. Incluso algunos años despues, en varías Escuelas de Bellas Artes en el mundo, adquirieron equipos de sistemas gráficos.

Sí analizamos cíentfficamente el aumento de demanda en sólo dos decadas desde que lvan Sutherland diera a ésta industria su primer impulso, vemos el gran impacto cobrado por la nueva tecnologfa para la realización de imágenes.

Este crecimiento en el interés por la industria informática para las imágenes, promovió la creación de una asociación americana que estimulara y regulara ésta industria, estableciédose lo que se denominaría "Grupo de interés especial en aplicaciones gráficas". Esta asociación díó lugar no sólo al nacimiento de muchas asociaciones más, sino también a congresos y exposiciones anuales. A partir de aquí, en sólo cuatro años en Seattle E.U.A., fueron 98 las empresas que participaron en el congreso y cerca de 7000 visitantes pasaron por la exposición.

Desde éste momento, siguieron naciendo foros organizados por otras instítucío· nes y asociaciones, cursos y seminarios simultáneos.

Para que ésta nueva tecnología llegara al punto del gran lanzamiento tecnológico, fué necesario una gran inversión, extensa investigación y desarrollo de campo. Esto fué logrado en gran medida por las industrias aeroespaciales, automovilísticas y armamentistas, y la mayor parte de la investigación la llevaron a cabo

*20* 

ciertas empresas y universidades americanas y británicas. Estas empresas visualizaron el gran potencial que ofrecfa esta nueva aplicación de la informática.

La primera empresa en utilizar un elaborado sistema creado por IBM fué Gene. ral Motors, especfficamente para el diseño automovilfstico. Se llamaba DAC1 (design augiment by computer) y fué el primer sistema gráfico construfdo con un ffn especifico y el primero de toda una serie de sistemas de diseño auxiliado por una computadora, que a finales de los 70's se utilizaría casi masivamente para el diseño de coches.

El diseño de autos, aviones y otros productos promocionó el estímulo necesa. río para el desarrollo de equipos de diseño asistidos por computadora, más agiles y con opción de ser utilizado por miles de diferentes fabricantes.

El primer gran centro de investigación en el campo de la informática aplicada a la creación de imágenes fue en una pequeña universidad de E.U.: la Universidad de Utah, quien vivió un gran movimiento en cuanto a investigaciones académicas sobre computadoras gráficas se refiere.

Para los investigadores y alumnos de Utah, ésta línea de investigación constitufa una experiencia nueva y estimulante; entrañaba sobre todo, el trabajar en temas desbordantemente alejados de la informática. Por ejemplo, incluía estudios sobre leyes de la perspectiva, composición de la luz, color, geometría, etc.

Durante el año 1972 los investigadores de Utah trabajaron hasta encontrar el modo de describir a la computadora, las formas y las apariencias de los objetos. Otro investigador de la misma Universidad, el doctor James Blin, abordó muchos de los problemas más díficiles de la representación gráfica en la computadora. En· centró varías maneras de hacer efectivas las interpretaciones realistas de los objetos tridimensionales; una serie de técnicas conocidas con el nombre de modelado de superficie. Partiendo de un dibujo tridimensional que imita una estructura de alambre, fué añadiendo bloques de color compactos; formando así superficies que posteriormente recubriría con ciertas texturas, para darles una apariencia de realidad.Todos estos efectos se lograban escribiendo primero el programa y man· teniendo despues el objeto parte por parte en la pantalla.

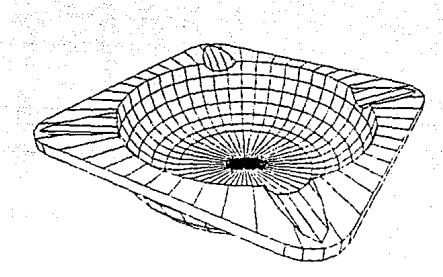

En muchas escuelas, los estudiantes más destacados en informática se sintieron atraldos a investigar la generación de imágenes en la computadora: la imágen como un fin en si mismo.

Se puso especial énfasis en la pintura y la animación por computadoras, para lo cual se realizó un análisis profundo de las técnicas tradicionales de animación de pellculas, y se realizaron programas que pudieran simular los intermedios, es decir, el dibujo de las imágenes intercaladas entre las imágenes, clave de una secuencia animada. Otros investigadores abordaron los problemas de la pintura realizada con computadoras: como rellenar, con los colores deseados, las áreas deseadas, cuál era el mejor procedimiento de describir un color a la computadora, como simular, por ejemplo, efectos de distintas técnicas como acuarela o el oleo. Estos problemas eran los que caracterizaban la nueva era en la investigación de los recursos gráficos de las computadoras. Debido a que su trabajo estaba centrado en la imágen en si misma y a que, como consecuencia de ello, estaban desarrollando métodos para la creación de gráficos altamente complejos; con ésto los investigadores atrajeron la atención del mundo del diseño gráfico. Las compañias de televisión, los publicistas y los directores de cine empezaron a darse cuenta de que habla gente creando imágenes con computadoras.

Actualmente el esfuerzo de muchos investigadores está enfocado al desarrollo de sistemas, diseñados para que una persona sin experiencia informática, pueda operarlas.

Es éste uno de los aspectos más importantes de la investigación en éste terreno. Sí lo que se busca es poner al alcance de todos los diseñadores, comunicadores gráficos, animadores e ilustradores las técnicas existentes, en ese caso toda la atención que se dedique a la creación de tales sistemas será poca.

Nn obstante, para que todas éstas técnicas lleguen a estar de verdad al alcance de los diseñadores, en un precio accesible para la mayoría, es necesario primero hacer grandes avances en lo que a "hardware" se refiere, particularmente en el campo de la tecnología de la representación visual (las pantallas). La inversión que haría un diseñador gráfico en sus instrumentos de trabajo tradicionales sería muy bajo en comparación con el costo de una computadora que pueda llevar a cabo cierto número de técnicas gráficas. Es decir, una computadora completa, equipada con una pantalla que presente un nivel de resolución aceptable; además de otro mecanismo de salida que vierta copias en papel o película; ( un versatil pa· quete de "software" o programas o rutinas), es decir, las series de instrucciones que se han de introducir en la computadora para que ésta las ejecute, así llamadas para distinguirlas del "hardware", que es la computadora y sus mecanismos periféricos (3).

Los recursos gráficos de la computación seguirán siendo en gran medida, del dominio de aquéllos expertos profesionales que trabajan con los fabulosos equipos de las grandes empresas privadas o las instituciones oficiales. Pero muy bien podría suceder que la ciencia informática tuviera un desarrollo prodigioso antes de que finalice el siglo. Después de todo, posibilidades equivalentes a las que ofreciera aquél primitivo Mark 1 de IBM, se le ofrecen hoy a cualquier escolar que tenga la suficiente preparación para operar una computadora personal, ya que cuenta actuaímente con una buena capacidad gráfica, (aunque carece de la velocidad y resolución necesarias para producir imágenes de calidad). Mucho se ha de avanzar todavía en el diseño de nuevos equipos, antes de que ésas pequeñas y econó· micas computadoras puedan darse abasto con los millones de cálculos precisos para la manipulación de imágenes con cierto realismo; porque es la capacidad de generar imágenes realistas, sombreadas, a todo color y con la iluminación adecua-

da, lo que hará de la representación visual informática, un apoyo importante para la comunicación humana (4).

### **1.2.2 APLICACIONES GRAFICAS**

Todos los sistemas están diseñados para poder "conservar" con ellos, ya sea observando la imágen, o construyéndola elemento por elemento. El sistema permite la Interacción, el usuario dá la orden *y* espera la respuesta, la computadora contesta a su modo con otro movimiento, el proceso se asemeja al juego de ajedréz, con la diferencia que es tan rápida la jugada en la computadora que pareciera un sólo movimiento toda la acción.

Este proceso interactivo de acción reciproca es particularmente significativo cuando el usuario quiere crear una imágen. Gracias a su capacidad para hacer millones de cálculos en un pequeñísimo espacio de tiempo, la computadora obedece *y* se convierte en un fiel súbdito del diseñador.

Para realizar cualquier tarea, por ejemplo trazar una línea, un círculo, un cuadrado, un triángulo, etc. el usuario sólo tiene que escoger las opciones que le ofrece el sistema; inmediatamente la actuación le corresponde a la computadora, que llama entonces a las partes del programa que realizan dichas representaciones gráflcas(clrculos, lineas, cuadros,etc.), *y* luego espera. A su vez, el usuario determina el lugar de la pantalla en donde quiere que esté la imágen. Una vez dada ésta orden, pasa automáticamente a su rutina de dibujo de figuras, la cual ya está lista para actuar.

Para realizar curvas de clrculos o elipses, son necesarios miles de cálculos. Esto se debe a que cualquier línea curva está conformada de pequeñas *y* abundantes líneas rectas muy pequeñas; ya que las computadoras son máquinas digitales, y como tales sólo saben dos cosas: "sf' y "no"; en este caso, para dibujar un círculo ha de calcular "linea sí-linea no".

En algunos tipos de máquina el usuario no puede participar hasta que la máquina termine la orden, en este caso dibujar una figura geométrica; pero habrá máquinas más rápidas en las que la ejecución de la orden sea casi instántanea. Pero ahora pasamos a un segundo nivel, en el que podemos ver que la computadora se está convirtiendo en una herramienta gráfica casi indispensable; la máquina no

*24* 

ś.

sólo se limita a dibujar un figura geométrica, sino que también "sabe" lo que ha dibujado. En su memoria ha pasado de un estado a otro: de "no figura" a "figura". Esto mantiene la comunicación recíproca entre el usuario y la máquina a un nivel superior, puesto que la computadora "sabe" que en su pantalla aparece ahora una forma geométrica, no tendrá problema para tratar éste nuevo objeto como un todo, y ésto será sucesivo con cada elemento más que sea creado en la pantalla.

Esta comunicación máquina-usuario permitirá otras opciones, como mover la figura, cambiar tamaño, color, etc. El usuario podrá utilizar la opción "repetir'' y hacer otras figuras iguales en la pantalla. Todo este proceso se logra de un modo recíproco; la computadora, por un lado, realiza cálculos a una gran velocidad mientras el usuario hace breves pausas esperando a que se dé lugar a sus ordenes.

Los usuarios de las computadoras gráficas pueden dividirse en dos grandes grupos: para los que lo importante es la imágen en sí misma (diseñadores gráficos, cineastas, ilustradores, etc.) y aquéllos para quienes la imágen no es más que un medio de transmitir información (científicos, ingenieros, ejecutivos, etc.). En ésta importante distinción vemos lo importante que es la adopción de los usuarios de la computadoras gráficas en otros campos aparte de los fines artísticos, y vemos como la imágen no es un fín en sí misma para el segundo grupo, sino un medio para llegar a un fín; por ejemplo, si un ejecutivo quisiera plantear un análisis de ventas de su compañía en una junta, esperará que la computadora le facilite las cifras dispuestas de tal manera que su lectura sea cómoda y fácil de entender. Aquí nuevamente vemos cómo los recursos gráficos de una computadora facilitan un trabajo de comunicación, aquí la información se presenta de una manera que a simple vista se puede captar y entender.

Los avances en los sistemas gráficos han sido de una notable aceptación en los últimos años, y ésta es una de las razones de su éxito, además del gran desarrollo global de la informática ."Cuando una máquina hace millones de cálculos por segundo, las soluciones a los problemas que se le introducen son con frecuencia tan complejas como los mismos problemas'(5).

Por su gran importancia e impulso, la creación de imágenes gráficas se ha convertido, finalmente y por derecho propio, en una rama de la informática.

ang Military ay noong 1994 na kalawa

## **1.3 COMUNICACION GRAFICA ASISTIDA POR COMPUTADORA**

l comunicador gráfico trabaja hoy en una gran variedad de medios, produ-<br>ciendo diseños y comunicados, no sólo para mensajes Impresos, sino también para el cine, el video y la televisión.

La palabra "gráfico" viene del griego  $\gamma \rho \alpha \phi \epsilon \upsilon$  que significa "escritura". De acuerdo con ésto, se diría que implica solamente el uso de un instrumento para hacer líneas, marcas y caracteres en una superficie bidimensional. Sin embargo, Ja actividad del comunicador incluye también la manipulación de imágenes (6).

Lo que la fotografía consiguió con ésto, fué ampliar la gama de imágenes que podrá emplear el diseñador gráfico; el operador de una computadora ha avanzado un paso más, del mismo modo que la fotografía redujo todos Jos símbolos e imágenes al vehículo común de Ja emulsión de película, la computadora reduce todas las imágenes bidimensionales a números, a los dígitos binarios del proceso informático. Esto ha tenido profundas consecuencias para el comunicador gráfico.

Una fotografía debe ser considerada como un elemento gráfico simple. El comunicador puede ampliarla o reducirla a su gusto, pero no le es posible, sin embargo, modificar ningún elemento individual (aunque un fotógrafo experimentado podría construir imágenes muy complejas con Ja ayuda de una sofisticada cámara, el resultado final seguirá siendo un trazo de emulsión de película o una impresión fotográfica), y ésto es lo que el comunicador tiene que utilizar cuando una imágen va a ser parte integrante de un diseño. Además ya se que esté creando un cartel, un folleto o una página de revista, normalmente tendrá que añadir texto a las imágenes. La manipulación de textos es una función primaria en Ja comunicación gráfica. Tradicionalmente, los textos y las Imágenes siempre se han procesado por separado: en una fotocomposición se producen textos siguiendo las instrucciones del diseñador; los artistas y los fotógrafos suministran las imágenes, todas las cuales pueden convertirse en impresiones fotográficas para su bosquejo o armado en Ja página; por medio del proceso fotomecánico, el texto y las imágenes se combinan en una sola placa, a partir de la cual el impreso puede reproducir el comunicado terminado. Es un proceso largo y algo complicado que consta de varias etapas.

그는 주의로 보니 인터넷 아이를 하는데요.

La computación ha cambiado todo éste procedimiento, simplificándolo drásticamente. La nueva tecnología no sólo ayuda al diseñador a crear un boceto terminado de una manera muy sofisticada, sino que también, facilita varias etapas de producción posteriores. Hoy muchas agencias, compañias y despachos de producción gráfica están instalando computadoras. Este paso representa un cambio fundamental en la manera en la que se diseña y produce el material impreso; porque los nuevos equipos tienen capacidad de llevar a cabo todo el proceso de diseño, compaginación y elaboración de originales, en una rápida operación. El uso de computadoras para la comunicación gráfica ha introducido cambios, no sólo en la práctica, sino también en la propia estructura organizacional del trabajo.

Las razones de éstos cambios tan fundamentales en la concepción de las artes gráficas residen en la capacidad de síntesis de la computadora, que es todavía mayor que la de la fotografía. Cuando la información pictórica ésta contenida en forma digital, su manipulación se hace muy eficáz. Las fotografías, los dibujos a la acuarela, los gráficos, los números de las páginas, los símbolos, el texto; todos ellos pueden reducirse a una forma digital.

Todo el diseño, completamente montado, puede ser comunicado electrónicamente a cualquier imprenta. Incluso la propia tarea de diseñar puede mejorarse mediante rutinas que se observan en los principios del diseño. Los comunicadores gráficos deben tener muy en cuenta esta nueva tecnología.

Pero la computación no sólo ha entrado al campo del diseño y la comunicación gráfica en el aspecto editorial, sino en una de las áreas de comunicación visual más compleja y completa: la ilustración.

No todos los ilustradores se sienten atraídos por el recurso gráfico que ofrece la computación en su fase de desarrollo actual. Muchos producen un tipo de trabajo que es sencillamente demasiado detallado para que la computadora pueda resolverlo.

Sin embargo, la ilustración es uno de los elementos que componen el diseño y la comunicación gráfica, y el diseñador o comunicador suele recurrir a aquéllos artistas cuyo estilo y técnicas especializadas mejor se adapten al material que está

preparando en cada momento. Los sistemas gráficos, con su amplísima gama de técnicas, debería ser una más de las herramientas con las que cuente el ilustrador.

También dentro del área de la comunicación gráfica, el retoque o rediseño de imágenes, es especialmente una tarea que se ha facilitado mucho con la ayuda de una computadora, analizándose la lmágen en una pantalla electrónica de modo que se hagan visibles todos y cada uno de los elementos pictóricos que la compongan. Se pueden entonces eliminar de la Fotografía (ahora almacenada en forma digitaQ los más mínimos rasguños o manchas, sencillamente modificando el color o la intensidad de los elementos pictóricos que lo requieran, incluso sería fácil cambiar el peinado de una modelo o suprimir la sonrisa de la cara de un político.

Los sistemas de compaginación permiten al diseñador montar la página mediante la representación visual de una "cuadricula" básica de bocetaje en la que puede encajar tanto el texto como las imágenes.

Un monitor dotado con un nivel alto de resolución representa las imágenes retocadas, y el diseñador tiene la posibilidad de recortarlas o camuflarlas (suprimir las partes que no se desea que aparezcan) antes de insertarlas en la cuadrícula. En resúmen, una tarea que antes ocupaba todo un día de trabajo puede realizarse ahora en una o dos horas.

El desarrollo lógico de éstos sistemas no se detiene en éste punto. Con éstos sistemas se reduce el trabajo de un modo tan espectacular, que muy bien podría suceder que llegaran a difuminarse los límites de los papeles desempeñados por el director artístico, el diseñador gráfico, el cajista y el impresor. En un futuro no muy lejano, una sola persona calificada para trabajar con un sistema gráfico será suficiente para producir una gama asombrosa de material impreso (7).

**I Storyboard Plus y Deluxe Paint2 son paquetes diseñados para elaborar** presentaciones controladas por Microcomputadoras, que pueden mostrarse directamente en la pantalla y desplegarse una a una con distintos efectos de disolvencia.

Las cualidades que tienen son muy bastas. El Storyboard tiene como gran ventaja la posibilidad de desplegar pantallas (llámese asl a una lámina abarcando todo el monitor), con distintos efectos, almacenándolas y organizándolas con un programa especial. Para éste trabajo, que se llama Story Editor y que como su nombre lo dice es un editor que organiza la secuencia como nosotros queramos, más adelante hablaremos ampliamente de este programa. Otra ventaja enorme de Storyboard Plus, son sus posibilidades gráficas, como son hacer figuras geométricas a linea o de color sólido, lineas distintas, tipos de pinceles, aerógrafo, giros de figura en los coordenados X, Y, tipografla, etc., asl como la posibilidad de trabajar con 4, 16 y 256 colores. El Deluxe Paint2, no tiene las mismas posibilidades de Show que el Storyboard Plus, es decir desplegar varias láminas, sin embargo en Deluxe Paint2, las posibilidades gráficas son mucho más amplias ya que maneja más opciones para el diseño. La posibilidad de hacer colores degradados y manejar perspectivas, lo hace mucho más versátil, además de contar también con pinceles de distinto tipo, trazos de figuras geométricas, lineas y demás posibilidades gráficas.

Es asl como la utilización coordinada de los 2 paquetes permiten un basto campo de posibilidades para realizar una presentación visualmente muy agradable; por un lado aprovechando los tributos de edición del Storyboard y por otro las grandes posibilidades gráficas del Deluxe Paint2.

### **1.4.1 ¿PORQUE STORYBOARD Y DELUXE PAINT?**

أحدا ويتعملني تعيين النائج ديانا تبيي أأوما تتبعى للخوامل وبالتراولية أممنتهم للمط

Uno de los proyectos realizados en SSI durante 1988-1989 fué la puesta en linea de todas las PC's de la división, que significa la interconexión de todas las PC's a una red de comunicación. Actualmente se cuenta con el 80% de las PC's en linea, además es muy importante recalcar que las 3, 184 PC's que hay en SSI tienen las mismas caracterlsticas en cuanto memoria, monitores, tarjetas gráficas etc.

Aunado a ésto, se considera el Storyboard Plus, uno de los más populares y sencillos paquetes para gráficos, que aprovecha el sistema en línea de éstas PC's.

Se ha pensado en Storyboard Plus, para realizar éste proyecto, ya que con el en línea, cualquier persona tienen los programas para desarrollar la presentación, con solamente llamar el programa adecuado (acción que es sumamente sencilla).

En caso de que la PC no estuviera en línea, el Storyboard cuenta con un programa llamado Story Taller que permite desplegar toda la presentación y que serla proporcionada al usuario en diskette .

Como vemos, la gran ventaja de tener en línea las PC's y requerir un paquete que permita el despliegue de varias láminas con elementos gráficos, ricos en color y forma, hacen del Storyboard Plus un paquete que facilite la tarea de crear un medio usual explotando la infraestructura de SSI con fines didácticos.

the RACAL Side Ro

### **1.4.2 USO Y APLICACIONES**

STORYBOARD PLUS es un paquete productivo, diseñado para elaborar presentaciones de informes controladas por microcomputadora, que puede mostrarse di· rectamente en la pantalla, desplegarse en una pantalla más grande a travéz de un proyector o bien transferirse a medios tales como acetatos, papel o videocassette. A continuación daremos algunas características de sus usos y aplicaciones:

#### **a) Requerimientos**

El paquete fué elaborado por IBM Corp. y se puede ejecutar en las siguientes computadoras, independientemente de que se cuente o no con un monitor de color, pero siempre y cuando el equipo cuente con una tarjeta gráfica tipo CGA, EGAoVGA.

Los requerimientos de memoria para su ejecución son los siguientes: (se sugiere ejecutar STORYBOARD PLUS con una versión de sistema operativo 3.0 o superior).

a) 320 Kb, para un resolución de 320 X 200 y hasta 4 colores simultáneos en pantalla.

b) 384 Kb, para un resolución de 320 X 200 y hasta 256 colores simultáneos en pantalla.

c) 384 Kb, para un resolución de 640 X 200 hasta 16 colores simultáneos en pantalla.

el) 512 Kb, para una resolución de 640 X 350 y hasta 16 colores simultáneos en pantalla.

e) 512 Kb, para una resolución de 640 X 480 y hasta 16 colores simultáneos en pantalla.

Con este paquete se puede llegar a tener la siguiente resolución si se tienen las tarjetas gráficas en pantalla.

a) IBM PCjr, 320 X 200 y cuatro colores simultáneos en pantalla.

b) IBM XT, 320 X 200 y cuatro colores simultáneos en pantalla.

c) IBM XT, 320 X 200 y cuatro colores simultáneos en pantalla.

el) IBM PC XT/370, 320 X 200 y cuatro colores simultáneos en pantalla.

e) IBM AT, 320 X 200 y cuatro colores simultáneos en pantalla.

Q IBM 3270 PG/G, 320 X 200 y colores simultáneos en pantalla (requiere 640 kb de memoria).

## **1.4.2 USO Y APLICACIONES**

STORYBOARD PLUS es un paquete productivo, diseñado para elaborar presentaciones de informes controladas por microcomputadora, que puede mostrarse directamente en la pantalla, desplegarse en una pantalla más grande a travéz de un proyector o bien transferirse a medios tales como acetatos, papel o videocassette. A continuación daremos algunas características de sus usos *y* aplicaciones:

#### **a) Requerimientos**

El paquete fué elaborado por IBM Corp. *y* se puede ejecutar en las siguientes computadoras, independientemente de que se cuente o no con un monitor de color, pero siempre y cuando el equipo cuente con una tarjeta gráfica tipo CGA, EGAoVGA

Los requerimientos de memoria para su ejecución son los siguientes: (se sugiere ejecutar STORYBOARD PLUS con una versión de sistema operativo 3.0 o superior).

a) 320 Kb, para un resolución de 320 X 200 y hasta 4 colores simultáneos en pantalla.

b) 384 Kb, para un resolución de 320 X 200 *y* hasta 256 colores simultáneos en pantalla.

e) 384 Kb, para un resolución de 640 X 200 hasta 16 colores simultáneos en pantalla.

d) 512 Kb, para una resolución de 640 X 350 *y* hasta 16 colores simultáneos en pantalla.

e) 512 Kb, para una resolución de 640 X 480 *y* hasta 16 colores simultáneos en pantalla.

Con este paquete se puede llegar a tener la siguiente resolución si se tienen las tarjetas gráficas en pantalla.

a) IBM PCjr, 320 X 200 *y* cuatro colores simultáneos en pantalla.

b) IBM XT, 320 X 200 *y* cuatro colores simultáneos en pantalla.

c) IBM XT, 320 X 200 *y* cuatro colores simultáneos en pantalla.

d) IBM PC XT/370, 320 X 200 *y* cuatro colores simultáneos *en* pantalla.

e) IBM AT, 320 X 200 y cuatro colores simultáneos en pantalla.

1) IBM 3270 PG/G, 320 X 200 y colores simultáneos en pantalla (requiere 640 kb de memoria).

31

- Q IBM Sistema PersonaV2 modelo 30, 320 X 200 y cuatro colores simultáneos en patalla, 320 X 200 y 256 colores simultáneos en pantalla con monitor 8512 ó 8513 y sin adaptador de despliegue, si se cuenta con él, el funcionamiento es igual al mostrado en el inciso (j).
- D IBM Sistema PersonaV2 modelo superior al 30 y monitor 8512 u 8513, o modelo 30 con adaptador de despliegue para monitor 8512 y 8513, todos los modos de resolución.

#### b) Breve descripción de los módulos.

El paquete está compuesto de 5 módulos, los cuales se enumeran a continuación:

#### 1.- Picture Taker (PT)

Pennite capturar imágenes desarrolladas por otros paquetes y almacenarlas en disco (diskette o disco fijo).

#### 2.- Picture Maker (PM)

Pennite crear imágenes, modificar aquellas elaboradas previamente por PM o editar imágenes capturadas por PT.

#### 3.- Text Maker (TM)

Este módulo se utiliza para generar pantallas de texto de alta resolución o modificar textos creados en un procesador de palabras y capturados por medio del Picture Taker.

#### 4.- Story Editor (SE)

Permite definir el despliegue de las imágenes elaboradas por Picture Maker, Text Maker o capturadas por Picture Taker, en una secuencia apropiada, utilizando técnicas especiales de disolvencia, tanto entre imágenes como dentro de éstas. En otras palabras, permite definir el orden de la presentación (historia).

#### 5.- Story Teller (ST)

Permite el despliegue de la presentación previamente elaborada con Story Editor.

- Programa que realiza lo que se indicó en el módulo del Story Editor con sólo oprimir una tecla.

*32* 

- Permite copiar la presentación.
### **c) Conceptos básicos**

Alice and services are programmed

s. Administrativa in participatible

Aunque es posible desplegar las presentaciones en un monitor monocromático, es preferible el empleo de un monitor de colores, a fin de obtener mejores resultados en la aplicación de las herramientas que STORYBOARD PLUS proporciona.

Existen dos técnicas utilizadas para enviar la imágen al monitor:

1) VIDEO COMPUESTO: en la cual la imágen y los colores se envían a travéz de una señal analógica.

2) A G B: en la cual se envfan señales separadas para cada uno de los tres cañones del monitor (Red-Green-Blue).

Las imágenes y textos se forman en la pantalla a travéz de puntos denominados "pixeles" o "pels". El número de puntos máximos que se pueden desplegar en la pantalla determinan la "resolución" de la imágen. Las microcomputadoras tienen varios rangos de resolución, según sea el monitor que poseen:

a) 320 puntos horizontales por 200 verticales.

b) 640 puntos horizontales por 200 verticales.

c) 640 puntos horizontales por 350 verticales.

d) 640 puntos horizontales por 480 verticales.

san men

Cuando se inicia el diseño de una imágen con PM o TM, todos los puntos en la pantalla presentan el mismo color, denominado "color de fondo" (background color).

Al colocar un texto o una figura en la pantalla se debe utilizar un color diferente, de tal forma que se modifique el color de los pixeles necesarios para que ésta aparezca.

Letras tales como Lo T aparecen bien formadas, mientras que letras como A o C son más difíciles de trazar, ya que los puntos deben formar curvas o diagonales. El grado de la resolución determina la precisión en que aparecerán; algo sim llar sucede con las figuras o trazos.

### **d) Uso del Mouse**

Cuando se cuenta con un Mouse, éste se puede utilizar para trabajar en STORY-BOARD PLUS, al trabajar con el Mouse, el cursor se puede desplazar fácilmente dentro de toda la pantalla, para seleccionar los menús de una manera más rápida *y* sencilla, asf como para realizar los trazos deseados en la sección de dibujo; basta con colocarse en la opción deseada y pulsar el botón.

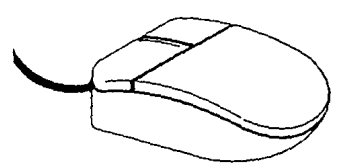

### **Entrada al menú principal.**

La distribución de cada uno de los módulos de STORYBOARD PLUS dentro de sus diskettes está controlada a travéz de un programa general de aplicaciones que permite accesar cada uno de los módulos del paquete desde un menú de selección.

Dicho menú es como la puesta principal de acceso a todos los módulos de STORYBOARD PLUS, incluyendo el que permite instalar el paquete en su microcomputadora, definiendo ciertos parámetros, como las unidades periféricas asociadas a su equipo (TIPO DE MOUSE, TIPO DE IMPRESORA, etc), que serán utilizadas dentro de las sesiones con el paquete.

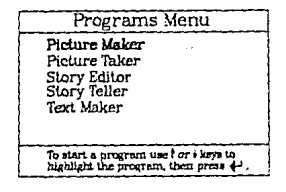

**MENU DE ENTRADA A STOAYSOARO A..US** 

### **e} Submenú**

réndition de y Chun Aparecerá en la pantalla el menú general de STORYBOARD, del cual puede seleccionarse la opción de entrada al módulo deseado.

.<br>Al mari sala 1920 yang kalendar menganjuk sebagai

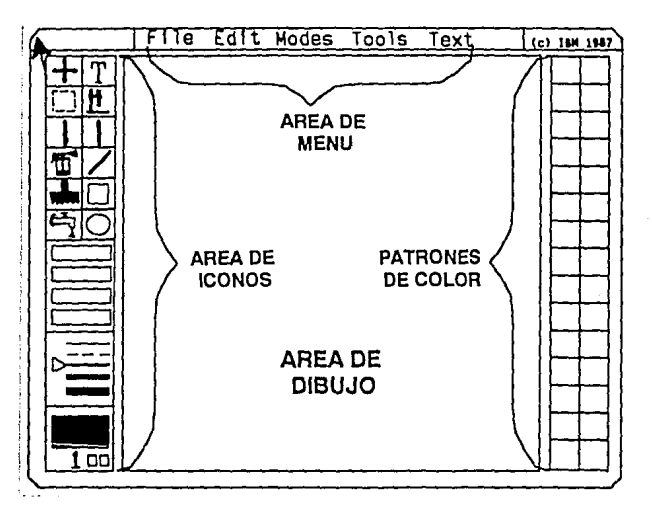

Pantalla de PM

Al entrar a DRAW, aparece la pantalla que se muestra en la Figura y que se divide en las siguientes secciones:

1) Sección de dibujo. Es la parte central de la pantalla (originalmente se encuentra en color de fondo blanco). Inicialmente muestra sólo una "ventana", aunque es posible trabajar en toda la pantalla.

2) Sección de patrones. Es la columna que se encuentra a la derecha de la pantalla y contiene los patrones de color disponibles.

3} Sección de Iconos. Parte superior de la columna izquierda de la pantalla que contiene diferentes útiles de trazo.

**4)** Sección de paletas. Es la parte media de la columna izquierda de la pantalla. La cantidad de colores que abarca depende de la modalidad de trabajo seleccionada al momento de instalar el paquete (únicamente si se encuentra funcionando en el equipo correcto). En éste caso aparecerán cuatro colores.

5) Sección de líneas. Ubicada en la parte media inferior de la columna izquierda de Ja pantalla. En ésta sección se encuentran diferentes tipos de líneas que se utilizarán en algunos comandos.

6) Sección de Patrones Activos. Es la sección inferior de la columna izquierda de la pantalla y muestra el patrón que se encuentra activo en este momento.

7) Sección de menús. Es la parte superior de la pantalla. En ella es donde se encuentran los menús que utiliza STORYBOARD PLUS.

Estas secciones pueden ser removidas de la pantalla dejando ver la sección de dibujo únicamente, sin embargo al momento de invocar alguna acción (un menú, un ícono, una paleta, etc.), aparecerán otra vez y al terminar el cambio, automáticamente se desplegará la pantalla completa de nuevo, por ello no debe considerarse un inconveniente el hecho de visualizarlas gran parte del tiempo.

### **f) Uso del Cursor.**

Con las teclas del teclado numérico se desplaza el cursor en la pantalla. Estas teclas se denominan teclas de direccionamiento del cursor.

Las teclas de dirección desplazan el cursor a la izquierda, a la derecha, hacia arriba o hacia abajo, según sea el caso dando saltos de 1 o pixeles, pero si se pulsan simultáneamente con la tecla SHIFT permiten mover el cursor pixel por pixel.

Las teclas Home, PgUp, End y PgDn lo desplazan en forma diagonal y también pueden usarse con la tecla SHIFT.

### g) Tabla de Colores.

STORYBOARD PLUS tiene diferentes modalidades de trabajo por medio de las cuales se puede tener una diferente cantidad de colores simultáneos en pantalla; independientemente de la modalidad que se esté usando.

### h) Selección de las paletas.

Esta selección únicamente es válida cuando se está usando alguna modalidad de 4 colores, es decir que se puede tener en pantalla únicamente 4 colores simultáneos, de los cuales 3 son colores de frente y el cuarto color de fondo. A éstos tres colores de frente se les conoce como paletas, la primera contiene los colores Cyan (Azul claro), Magenta (rosado) y Blanco mientras que la segunda incluye los colores Rojo, Verde y Amarillo. La forma de alternarse entre una y otra paleta es la siguiente:

### 1) Selección de íconos.

Los íconos son las figuras que aparecen en la parte superior izquierda de la pantalla, al desplazar el cursor en ese sentido se puede observar que no es posible entrar a éste recuadro con las flechas de dirección del teclado.

### j) Selección de menús.

STORYBOARD PLUS cuenta con 5 menús mediante los cuales se pueden realizar diferentes acciones que permiten definir un modo de trabajo, o ciertas características mediante las cuales podemos auxiliarnos en STORYBOARD PLUS para dar efectos especiales a la imágen en proceso.

Para seleccionar algún menú hay que oprimir un número del 1 al 5 dependiendo del menú deseado.

A grandes rasgos éste es el contenido de funciones que maneja STORY-BOARD PLUS, que son básicas para su utilización, y que son fundamentalmente las mismas que maneja el DELUXE PAINT2, sólo que este último cuenta con la posibilidad de hacer las imágenes en perspectiva y con colores degradados.

Detallar cada una de la funciones sería esfuerzo innecesario, puesto que existen los manuales en los que se puede consultar todos los detalles más ampliamente.

# 2.- COMUNICACION **GRAFICA ASISTIDA POR STORYBOARD PLUS Y DELUXE PAINT2** *38*

# **2.1 EL PUNTO**

iempre que se diseña algo, se boceta, pinta, dibuja, garabatea, construye, esculpe, etc., la sustancia visual de la obra se extrae de una lista básica de elementos, *y* no hay que confundir Jos elementos visuales con los materiales de un medio: con la madera, el yeso, la pintura, la película, el plástico, la computadora. Los elementos visuales constituyen la sustancia básica de lo que vemos *y*  su número es reducido: punto, línea, contorno, dirección, tono, color, textura, dimensión, escala *y* movimiento. Aunque sean pocos, son la materia prima de toda la información visual que está formada por elecciones *y* combinaciones selectivas. La estructura del trabajo visual es la fuerza que determina qué elementos visuales están presentes *y* con que énfasis (8).

En éste capítulo analizaremos los elementos visuales, sus cualidades específicas desde el punto de vista de una computadora, comprendiendo la estructura de éste lenguaje visual tan particular.

### **EL PUNTO**

Es la unidad más simple irreductiblemente mínima, de comunicación visual (9)

Existe una gran relación entre el concepto de punto *y* resolución del monitor y como vimos en el capítulo 2 "resolución es el número de puntos (pixel) que se utiliza para mostrar la información en la pantalla". Es en una computadora en donde vemos una de las máximas manifestaciones del punto, al ser la unidad creadora de línea, color, textura, etc. Para que el color exista en un monitor de computadora es necesaria la combinación de puntos con los colores primarios, es aquí donde se aplica el fenómeno de la percepción de la fusión visual, mismo efecto que se ve en la selección de color en la impresión.

El STORY BOARD *y* DE LUXE PAINT 2 utilizan el punto como elemento básico en la creación de imágenes. Es la acumulación organizada de puntos lo que dá existencia a las imágenes *y* como mencionamos antes, a la existencia de colores *y* variación en sus tonalidades.

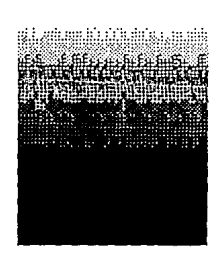

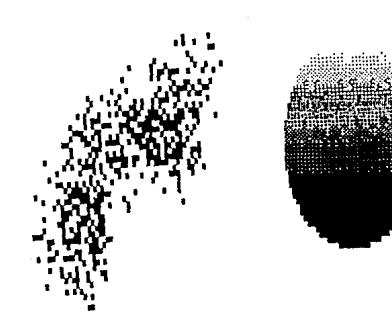

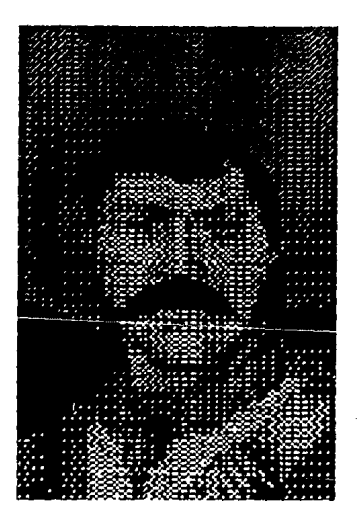

, Apllcaclones del punto en STORYBOARD PLUS y OELUXE PAINT2

# *2.2* **LINEA**

Cuando los puntos están tan próximos entre sf que no pueden reconocerse individualmente, aumenta la sensación de direccionalidad y la cadena de puntos se convierte en otro elemento visual distinto: la línea.

La línea puede definirse también como un punto en movimiento o como la historia del movimiento de un punto. (10)

Podemos considerar a la línea como el elemento escencial del dibujo, encerrando la Información visual necesaria. Esto también se aplica en los sistemas gráficos. La línea es el elemento primordial en las opciones de diseño en STORY BOARD PLUS y DELUXE PAINT 2. Pero nuevamente, la existencia de una línea, nos relaciona con la resolución del monitor de la computadora, enfatizando que una línea, es sobre todo una sucesión de puntos. En una computadora ésto es más notorio cuando la líneas son inclinadas, percibiendose fácilmente el "diente de sierra", que deja la línea formada por puntos, (cuestión que no es notoria en las líneas verticales y horizontales). Esta relativa "limitante" ofrece un gran reto al diseñador para resolver problemas gráficos, con el peculiar lenguaje de la computación.

# *2.3* **COLOR**

/ mpreslón que produce en la vista los rayos de luz reflejados por un cuerpo.(11)

El color es uno de los elementos visuales más cargados de información y una de las experiencias más penetrantes que todos tenemos en común. Por lo tanto constituye una valiosísima fuente de comunicación visual, y es precisamente por ésta situación, que la posibilidades de color con las que cuentan el STORY BOARD y el DELUXE PAINT 2 son de gran valor. Con disponibilidad de 256 colores, los 2 paquetes abren una puerta a la creatividad y a la explotación del color en sí mismo.

Uno de los grandes atributos de éstos paquetes, es la posibilidad de crear uno mismo sus propios colores, permitiendo la combinación de colores fríos y cálidos, aumentando las alternativas de emplearse para expresar y reforzar mensajes visuales.

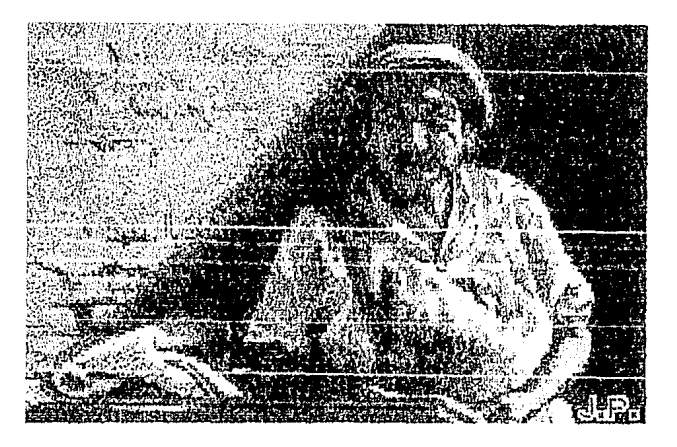

# **2.4 TEXTURA**

a textura es el elemento visual que sirve frecuentemente de "doble" de las<br>cualidades del sentido del tacto. Pero en realidad podemos apreciarla y re-<br>conocerla ya sea mediante el tacto, mediante la vista o mediante ambos cualidades del sentido del tacto. Pero en realidad podemos apreciarla y re-

La mayor parte de nuestra experiencia textural es óptica, no táctil. La textura no sólo se falsea de un modo muy convincente en los plásticos, los materiales impresos, y las falsas pieles, sino que también mucho de lo que vemos está pintado, totografiado, filmado convincentemente presentándonos una textura que no está realmente allf. (12)

El STORY BOARD y DELUXE PAINT 2 están dotados de funciones que permiten crear distintos tipos de textura; desde un difuminado de aerógrafo, hasta la textura más rugosa visualmente, conjuntando punto, línea y color, para conformar un elemento visual de gran fuerza y expresión, aumentando las posibilidades de crear texturas propias mediante la combinación de éstos tres elementos.

La relación entre punto y línea, es básica en la creación de texturas **en un paquete gráfico** 

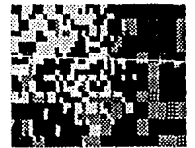

# *2.5* **MOVIMIENTO**

**Històricas capaces de engañar al ojo.** La ilusión de la textura o la dimen-<br>sión parece real gracias a la expresión intensa del detalle, (como en el ca-<br>so de la textura), o al uso de perspectiva, luz y sombras intensas ( sión parece real gracias a la expresión intensa del detalle, (como en el caso de la dimensión), pero el movimiento es probablemente una de las fuerzas visuales más predominantes en la experiencia humana. (13)

Este elemento visual no puede quedar al márgen de las aplicaciones gráficas de la computación, y el movimiento, en ocasiones es una de las principales preocupaciones en la creación de mensajes visuales, pero con la ayuda de un equipo para generar gráficos, la tarea de diseñar puede reducirse, creando imágenes rápidamente, aplicando las funciones de llenado de color, inclinación, perspectiva, repetición de imágenes, etc., dándole efectos de movimiento a éstas. Al someter las imágenes a éstas funciones, podemos visualizar en la pantalla si ha recibido o no un tratamiento que le dé movimiento; en caso de que no tuera asl, podrlamos cambiar rápidamente la rutina e intentar de nuevo con otras opciones que ofrecen los dos paquetes.

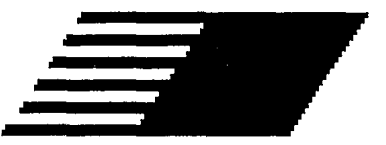

# 2.6 **AN/MAC/ON**

as imágenes, generalmente para el cine y la televisión, requieren de una di-<br>mensión adicional: el movimiento. Considerado aisladamente, como una di-<br>mensión más, el movimiento no es nara la computadora mucho más difícil d mensión más, el movimiento no es para la computadora mucho más difícil de calcular que cualquier otra dimensión espacial. (14) El operador de la computadora gráfica puede mover por la pantalla las diferentes partes de la imágen representada. En lugar de tener que memorizar una sola imagen; en este caso la computadora ha de ser capaz de memorizar varias y representarlas en una rápida sucesión.

En STORY BOARD y DELUXE PAINT 2, la velocidad a la que el objeto se mueve por la pantalla, se controla especificando su desplazamiento desde una posición a la siguiente. Para crear movimiento con la computadora, lo que hay que hacer, es crear muchas imágenes fijas y programar a la máquina para que ejecute los desplazamientos relativos de los objetos de una imágen a la siguiente. Todo el proceso, además de diseño se convierte en una tarea de medición y cálculo. Es una aplicación ideal para las tareas gráficas de acción reciproca con la computadora.

La animación se convierte así en un elemento muy poderoso de comunicación visual, al poder convertir lo estático en activo y cambiante.

STORY BOARD PLUS con sus opciones de edición permite elaborar animaciones sencillas dando más vida a las presentaciones. El proceso de animación no dista mucho del proceso fotográfico convencional, pero las posibilidades gráficas de una computadora reducen el tiempo de producción de una manera muy considerable, tanto en tiempo como en costos, {desde luego todo ésto subordinado a las cualidades de resolución del equipo de cómputo).

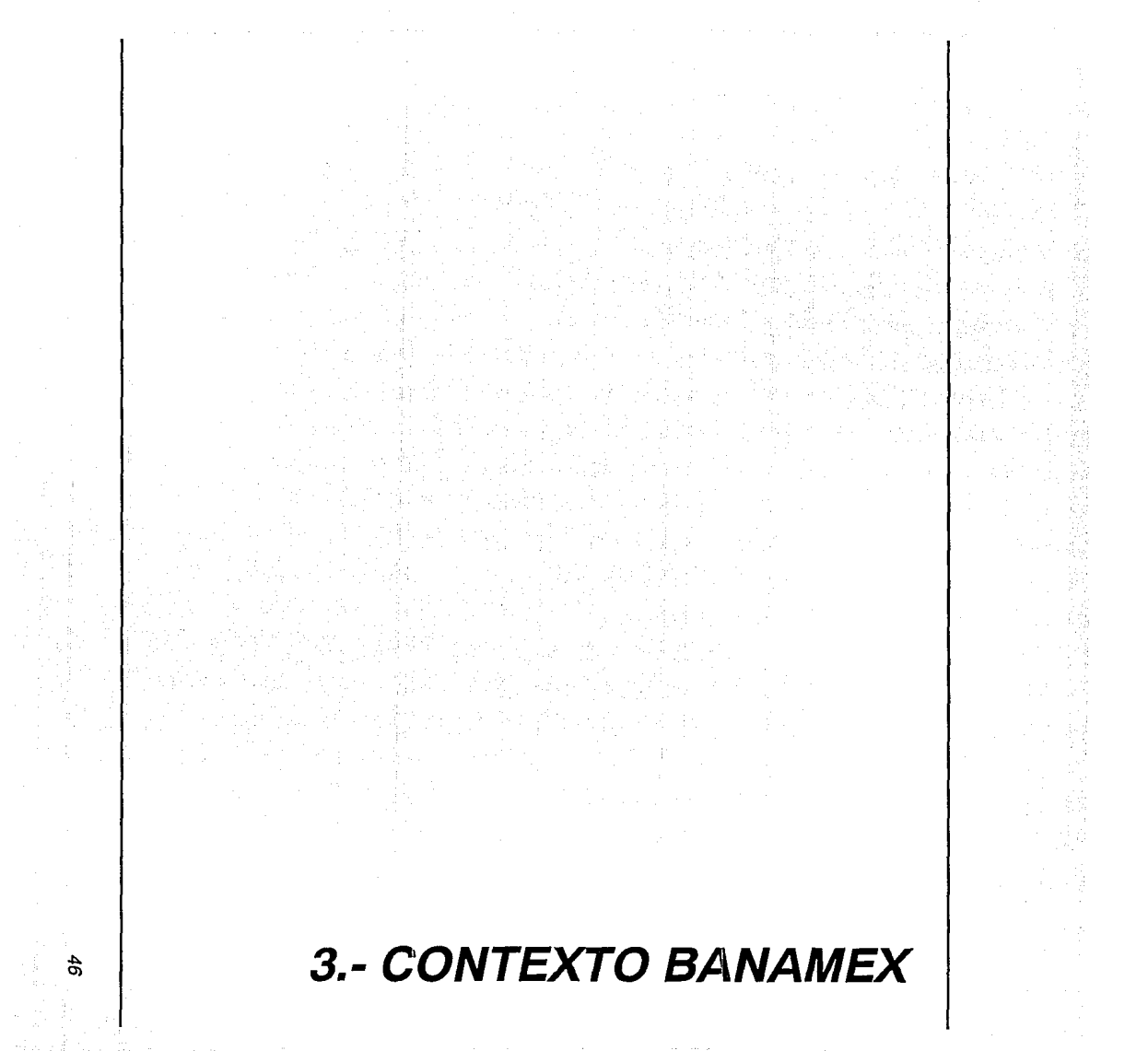

## **3.1 SEMBLANZA HISTORICA BANAMEX**

esde su fundación hasta la actualidad, el Banco Nacional de México ha desempeñado un importante papel en el desenvolvimiento de las actividades económicas del país, ha presenciado los mandatos de 26 Jefes de la Nación, desde Manuel Gonzélez hasta el actual presidente; ha recibido también los beneficios de la invención, desde sumadoras rudimentarias hasta sofisticados equipos de cómputo.

El 2 de junio de 1884 nace oficialmente el Banco Nacional de México, S.A como resultado de la fusión del Banco Mercantil Mexicano y el Banco Nacional Mexicano.

Fué al Banco Nacional de México, S.A., al que se le encargó la misión reconstructiva de todo el Sistema Bancario Mexicano.

**En** sus primeros años (1885), además de operar como Banco Comercial, desempeñó algunas funciones ahora reservadas al Banco Central, como la de emitir billetes al portador, pagaderos a su presentación, (por denominaciones de uno hasta mil pesos), intervenir en la concentración y pago de la deuda nacional y efectuar servicios de tesorería al gobierno.

**El** territorio era destinado casi en su totalidad a un modo de producción latifundista. La industria minera, otro de los pilares de la economía, pertenecía en su mayoría a capital norteamericano.

**En** aquel entonces estaba en pleno la construcción de los ferrocarrtles y vías férreas, que sirvieron para comunicar provincias muy alejadas entre sí y provocar un mayor contacto comercial entre ellas.

Por el año de 1884, el país experimentaba una crisis al agotarse los trabajos de construcción de las principales líneas férreas, que se agudizó por la baja en el precio de la plata en el mercado mundial y por la emisión en nuestro país de moneda de níquel.

Actualmente La Oficina Central del Banco Nacional de México es un bello edificio colonial de estilo barroco, situado en la confluencia de las calles Venustiano Carranza e Isabel la Católica. Se considera como una de las residencias típicas del siglo XVIII. Fué construido entre 1769 y 1772, por el célebre arquitecto Don Francisco Guerrero y Torres.

nii

En 1888, el Banco Nacional de México cuenta ya con cinco dependencias en el país, ubicadas en ciudades como Veracruz, Puebla, Mérida, Chihuahua y Oaxaca. Las fechas de apertura de las dependencias son: Mérida, Puebla y Veracruz en 1884; Chihuahua en 1885 y Oaxaca en 1888. Para éste año comienza también Ja instalación de líneas telefónicas subterráneas.

En 1896 se declara obligatoria Ja instrucción primaria. Al finalizar el siglo XIX el Banco cuenta con nueve dependencias y una Oficina Central. Mientras que en el país eran ya un total de 23 instituciones bancarias.

Los últimos años del siglo XIX y Ja primera década del siglo XX transcurrieron en absoluta normalidad, pero el estruendo de los cañones y la fusilería irrumpió en 1910, la Revolución se iniciaba en medio del regocijo de unos y la angustia de otros. Ya en ésta época se hablan agregado las siguientes dependencias: Morelia y Torreón (1903), León, Orizaba, Aguascalientes y Toluca (1904), Celaya y Pachuca (1905).

A pesar de las circunstancias, el portón de la Oficina Central permaneció abierto y el Banco continuó sus operaciones para defender Jos intereses de sus accionistas y cuentahabientes.

Un hecho curioso (como anécdota) fué cuando se presentó el General Emiliano Zapata, (que entonces se encontraba en la ciudad), mandó citar por medio de sus ayudantes al Director y Subdirector del Banco, Don José Simón y Don Agustín Legorreta. El caudillo del sur, en breves palabras les explicó que los había citado porque necesitaba un préstamo, pero como quería obtenerlo con todas las formalidades y garantías les entregó una caja con más de 100 mil pesos en oro, como garantía de tres millones de pesos en papel. Olas más tarde, al acercarse otro grupo, Zapata tuvo que evacuar la plaza y la sorpresa de los funcionarios bancarios fué grande cuando se presentaron en éste Palacio unos lugartenientes del

General, quienes pagaron religiosamente el préstamo con todo e intereses, llevándose la caja de oro que habían dado en garantía.

En abril de 1921, ya "tranquilizado" en parte el país, por orden del Gobierno del General Alvaro Obregón son desincautados los bancos, y muchos de ellos se ven obligados a cerrar. Con el decreto de desincautación, se recobra la personalidad jurídica del Banco, mismo que continúa como institución privada y se abren al público las dependencias y agencias clausuradas. También se abren dependencias nuevas: Córdoba en 1911 y San Luis Potosí y Guadalajara en 1921. El público, con verdadero júbilo, acogió nuevamente al Banco.

El año de 1926 marca una época de resurgimiento del Banco, al finnarse el 30 de agosto el nuevo contrato de concesión con el Gobierno Federal, con el cual se constituye en Banco asociado del Banco de México, y también adquiere facultades de Banco refaccionario. Además, se implanta el servicio de Cheques para viajeros, que son pagaderos en más de 300 plazas de la República. Este servicio presta grandes facilidades en el manejo de fondos durante viajes. También en 1926 se agregan las dependencias Cinco de Mayo, Tijuana y Colima.

En 1929 el Banco abre en Nueva York su primera oficina de representación en el extranjero, el propósito: lograr más conexiones bancarias y comerciales, que aumentaran la capacidad de trabajo de la Institución.

Un acontecimiento triste y lamentable para la Institución sucedió durante el desarrollo y crecimiento de la misma: la muerte de Don Agustín Legorreta, acaecida el B de noviembre de 1937.

En 1948, Banco Nacional de México abre en Madrid, España, la primera oficina de representación en Europa, cuya principal función es atender las relaciones de negocios del Banco con los demás bancos, además de promover los negocios que desarrollen la estructura económica del país. La oficina en Madrid cubre la promoción de negocios internacionales en una zona que comprende a España, Italia y Portugal. Ese mismo año se abre una oficina en París, Francia, que actualmente es responsable del desarrollo de negocios en comercio exterior y relaciones bancarias no sólo con Francia, sino con Holanda, Bélgica y Luxemburgo.

En 1963 Banco Nacional de México es el primero que otorga préstamos para casas de Interés social, y en 1964, es el primer Banco en proporcionar el servicio de préstamos hipotecarios.

Para 1965, habitábamos en México 42.8 millones de personas, registrando uno de los más altos índices de crecimiento demográfico en el mundo, con un índice del 3.1 % anual. También en 1965 es el primer Banco en proporcionar el servicio de préstamos para la adquisición de bienes de consumo duradero.

Banco Nacional de México, buscando conservar su liderazgo y primacía en América Latina, Instala en 1966 el primer computador Bull General Electric-415, en lo que se hace llamar el Centro de Proceso de la Ciudad de Mé:dco, iniciándose así la era de la automatización en Banco Nacional de México.

Para en 1968, Iniciaría operaciones el Centro de Cómputo Regional de Guadalajara, al mismo tiempo el Banco introduce en el mercado nacional la Tarjeta de Crédito Bancomático, y firma un convenio con la Secretaría de Educación Pública (SEP) para impulsar el ahorro escolar. Dos años más tarde ya proporciona el servicio autobanco, con el que los clientes pueden realizar operaciones sin bajarse de su automóvil.

Para 1972 comienzan a dar servicio las 24 horas de los 365 días del año las primeras Cajas Permanentes, instaladas en zonas estratégicas de la Ciudad de México, con acceso en la parte externa de las sucursales para atender a la clientela. Por medio de las Cajas permanentes se pueden realizar servicios tales como: depósitos, retiros de efectivo, consultas y pagos.

Banco Nacional de México abre una oficina de representación en Tokio, en 1973, que cubre las necesidades de cinco países: Japón, Corea, Taiwan, China Popular y Hong Kong, encargada de promover el comercio exterior, las coinversiones y Ja industria maquiladora.

En 1976 se sientan las bases para la Banca Múltiple y se moderniza la Identidad corporativa del Banco (cambio de logotipo y símbolo). También en 1976, a raíz de que Banco Nacional de México se modernizó, cambia el diseño, color y nombre de su tarjeta de crédito Bancomático y la llama BANAMEX.

Para 1977 se integraron al Banco Nacional de México sus empresas filiales, dos financieras (Financiadora de Ventas Banamex y Financiera Banamex) y una hipotecarla (Hipotecaria Banamex), a fin de convertirse en una Institución de Banca Múltiple que proporcionara todos los servicios especializados de depósitos, ahorro, financieros, fiduciarios e hipotecarios.

Por otro lado, dentro del pian maestro de renovación del Banco, durante 1977 se dio otro paso al concebir y crear lo que se denominó Centros Financieros. En ellos, ejecutivos particularmente preparados para responder a las circunstancias específicas de cada zona, apoyados por instalaciones, equipo y sistemas también especiales, atendían a clientes con necesidades también especiales.

Durante 1979 BANAMEX sigue creciendo, y como producto abre una oficina más en el extranjero ahora en Londres, Inglaterra. La moneda de oro Centenario rebasa los 14 mil 250 pesos, y se inicia la construcción de los ejes viales en la Ciudad de México.

En 1980 BANAMEX abre una sucursal en Nassaú. También en noviembre de 1980 se inicia el servicio de disposiciones en efectivo, depósitos, consultas a cuenta de cheques y pagos diversos a través de la red de Cajas Permanentes en la zona metropolitana por medio de tarjeta de crédito. Con ésta importante medida se dió un gran paso hacia la Banca Electrónica.

En 1981 BANAMEX se integra a la Sociedad Mundial de Telecomunicación Financiera (SWIFT) e inicia operaciones el Centro de Cómputo denominado "Centro", que dá atención al suroeste del país, estableciendo así el último eslabón para cubrir estratégicamente todo el territorio nacional con servicios automatizados, apoyado por la eficiente red de teleproceso. Ese mismo año se lanza el servicio de fajilla múltiple, que ahorra tiempo al cajero y le dá seguridad en el manejo de efectivo, ya que se trata de sobres cerrados conteniendo diferentes denominaciónes de billetes para hacer frente al pago de cheques de importes cerrados.

En 1982, al surtir efecto la Nacionalización de la Banca Privada, decretada el día 1 de septiembre, queda BANAMEX definida como Sociedad Nacional de Crédito, proponiéndose mantener el camino hacia la excelencia mediante la dedicación a su clientela y logrando la más alta calidad en los servicios que proporciona.

También como producto del crecimiento de BANAMEX para 1982, la red de teleproceso se convierte en la más extensa del país.

En 1984 Banco Nacional de México celebra su primer centenario. No obstante la crítica situación económica, BANAMEX ha venido preparándose para hacer frente a los grandes retos que afronta el país, implementando eficientes y novedosos servicios como Banco en su Casa, Línea BANAMEX, Audiomático, entre otros; además de contar, a partir de 1985, con la tecnología más avanzada en lo que se refiere a equipos de cómputo y telecomunicaciones.

1986 marca una nueva era en la electrónica, al implantar BANAMEX su novedoso servicio Cuenta Maestra. Con lo anterior se revoluciona el mercado financiero mexicano, marcando nuevas pautas al concepto de Banca en México.

Así pues, Banco Nacional de México es hoy, como lo ha sido en el pasado, uno de los principales pilares de la economía mexicana, y afronta la gran responsabilidad histórica de servir con eficiencia a los más grandes intereses nacionales. Por eso más de 100 años de presencia de BANAMEX en México significan la eficiencia de servicio profesional al servicio de México.

# **3.2 PLANO NACIONAL**

7 d. F. Alban na sa

### **3.2.1 UBICACION DE BANAMEX, DENTRO DEL SISTEMA FINANCIERO MEXICANO**

partir de la Nacionalización de la Banca realizada el 10. de septiembre<br>de 1982, el Sistema Financiero Mexicano ha venido modificandose para<br>adecuarse a la nueva realidad socioeconómica que vive nuestro naís adecuarse a la nueva realidad socioeconómica que vive nuestro país.

El Sistema Bancario Mexicano está integrado por un conjuto de autoridades representadas por dependencias del Gobierno, Organismos Oficiales, Instituciones Nacionales de Crédito, Organizaciones Auxiliares de Crédito, Empresas de Seguros y el Mercado de Valores, que forman parte esencial de la Estrcutura financiera, económica, política y social de un país.

Dichas entidades participan en forma coordinada en el desarrollo económico y financiero del país. A travéz de los instrumentos que lo integran se capta el ahorro público, el cual se orienta hacia el fomento de actividades productivas.

Nuestro Sistema Bancario está basado en el régimen conocido como "Banco Central", el cual controla y regula por medio del Banco de México, la Política Monetarfa y Crediticia del país.

### **ORGANISMOS QUE CONFORMAN EL SISTEMA FINANCIERO MEXICANO**

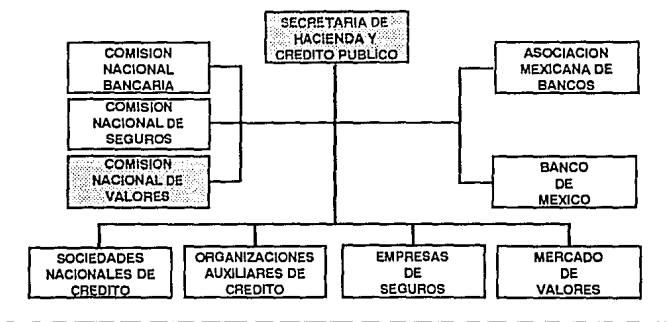

### **3.2.2 SECRETARIA DE HACIENDA Y CREDITO PUBLICO**

La Secretaria de Hacienda *y* Crédito Público es el órgano competente para reglamentar e interpretar, a efectos administrativos, los preceptos de la Ley General de Instituciones de Crédito y Organismos Auxiliares, y en general todo en cuanto a ella se refiere.

Compete exclusivamente a ésta Secretarla la adopción de las medidas relativas, tanto a la creación como al funcionamiento de las Instituciones Nacionales de Crédito, en representación del Gobierno Federal Mexicano.

### **3.2.3 INSTITUCIONES NACIONALES DE CREDITO.**

Banamex esta ubicado dentro de éste mecanismo que se refiere especlfciamente a los Bancos, se denominan Sociedades Nacionales de crédito, y son Instituciones de Derecho Público establecidas conforme a la Ley Reglamentaría del servicio público de Banca *y* Crédito, con personalidad Jurldica y Patrimonio propios.

Las Sociedades, en su carácter de Instituciones de Crédito, presentan el servicio público de Banca *y* Crédito en apoyo de las políticas de desarrollo nacional y de la protección de los intereses del pública, procurando la satisfacción de las necesidades financieras de todos las sectores productivas del pals y del público en general.

Las Sociedades tienen por objeto, realizar todas las operaciones de banca multiple: adquirir, enajenar, poseer, arrendar, usufructuar y en general utilizar y administrar bajo cualquier título, toda clase de derechas y bienes muebles e inmuebles, que sean necesarias o convenientes para la realización de su objeto y el cumplimiento de sus obligaciones.

Las Sociedades Nacionales de Crédito son un punta de contacto profesional entre personas que confían su dinero a una Institución y personas que lo solicitan para financiar su desarrollo.

# *3.3* **ESTRUCTURA GENERAL Y ORGANIZACJON SS/**

**La estructura interna de Banamex está enfocada a especializarse en cada<br>una de las áreas que debe cumplir y cubrir una institución de crédito moder-<br>na.** na.

Dentro de la estructura general, se encuentra el área de Sistemas y Servicios que tiene como próposito:

- Apoyar a los objetivos Institucionales mediante el desarrollo de adecuadas infraestructuras de Sistemas Automatizados.

- Implementar una estrategia de mercadotecnia.
- Desarrollar nuevos productos de Banca Electrónica.
- Difusión del pensamiento coorporativo.

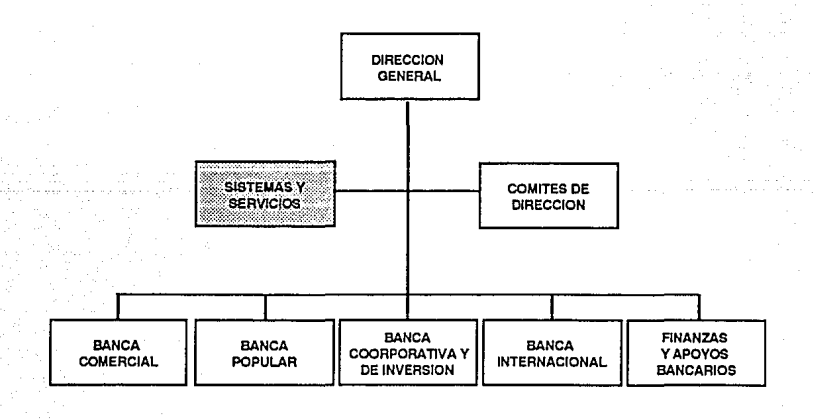

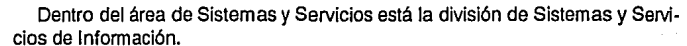

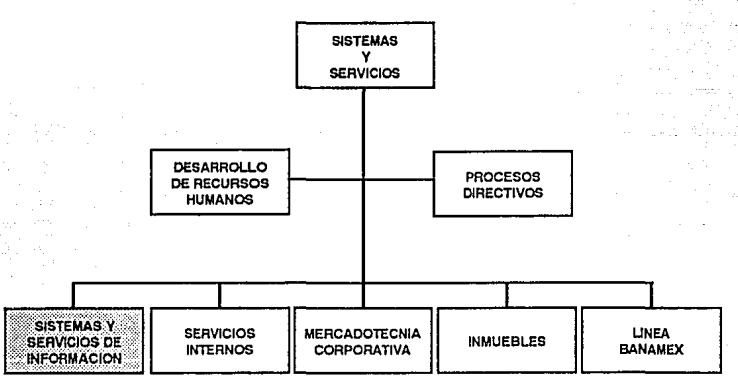

El propósito de Sistemas *y* Servicios de Información es proporcionar sistemas que permitan responder a las demandas de Servicios Bancarios de la clientela, aumentar la productividad y facilitar la Administración Interna.

# **3.4 INFRAESTRUCTURA**

n Banamex, Sistemas y Servicios de Información cuenta con 3,184 micro-<br>computadoras, de las cuales 1,800 aproximadamente están en el sistema<br>compositions de las cuales 1,800 aproximadamente están en el sistema en línea, es decir, interconectadas. Al estar interconectadas, las características de requerimientos, son similares. Esta homogeneidad de equipos, permite la posibilidad de correr el Story Board Plus sin ningún problema en todas éstas máquinas.

El número promedio de personal en nómina del área de Sistemas *y* Servicios de Información, es aproximadamente de 2,000 *y* si comparamos éste número con las PC existentes e incluso la posibilidad de empleados de nuevo ingreso, vemos la accesibilidad que tendrían todos ellos a una computadora. Es decir que la infraestructura de SSI en cuanto micros, soporta perfectamente un proyecto de autocapacitación para cualquier persona que quiera consultar una presentación.

**4.- STORYBOARD PLUS Y DELUXE PAINT2 COMO APOYO DIDACTICO PARA EL CONOCIMIENTO DE LA DIVISION DE SSI A EMPLEADOS DE NUEVO INGRESO** 

# 4.1 **PROBLEMA TICA**

entro del área de Sistemas y Servicios de Información (que para fines<br>prácticos se definirá como SSI) se ha detectado un gran desconocimiento<br>del ámbito funcional del mismo. Entenderemos por ámbito funcional el conocimienprácticos se definirá como SSI) se ha detectado un gran desconocimiento to de la estructura de la empresa y, en concreto, del área en que el empleado labora: las divisiones o departamentos que conforman a SSI, sus nombres y el de las personas que los dirigen. El conocimiento de éstas redundará en mayores posibilidades de desarrollo en su puesto, comprendiendo las relaciones de trabajo y los objetivos de cada división así como los de la Institución en general.

Esta necesidad se hace más evidente en el caso del personal administrativo y de apoyo, donde es necesario un conocimiento de las principales cabezas del organigrama de desarrollo, con el fin de identificar a los responsables de cada área y, as(, estar en situación de estructurar la organización interna. Pongamos un ejemplo: si un administrativo necesitara elaborar una factura o simplemente darle seguimiento, requeriría saber cual es el departamento que absorbe el gasto o quien debe autorizarla; para lo cual es más que lógico remitirse a la organización y/o estructura de la empresa.

Este desconocimiento del ámbito funcional se hace más grave por la falta de un programa eficaz de inducción, al grado de verse empleados que comprenden la estructura de su división hasta un año después de haber ingresado a su puesto, haciendo más lenta su proyección profesional.

Aunque de hecho existe un curso de introducción a BANAMEX y SSI, el empleado debe de sacrificar dos tardes de su tiempo y confirmarlo con dos o tres semanas de anticipación, no siendo raro que se tenga que faltar por la carga de trabajo; máxime que el curso suele ser bastante tedioso. No es de extrañar, por tanto, que los jefes de varias áreas se opongan a que su personal asista a ellos, aumentando también perdida de tiempo.

La situación arriba mencionada exige una rápida regularización, pues la necesidad de que el empleado se encuentre inmerso en éste fenómeno es más que evidente.

**ESTA TESIS NO DEBE**<br>ESTA TESIS NO DEBE

# 4.2 **ALTERNATIVA**

..-:mando en cuenta la infraestructura con la que cuenta SSI en lo que a **f** ~quipos de cómputo se refiere, podernos ver el potencial que despliega para éste problema en especifico. En cada departamento se cuenta con un mlnimo de dos PC's y un promedio de cinco personas capacitadas para operarias. Además de que cualquier empleado de SSI tiene, tarde o temprano, la necesidad de vérselas con una de ellas. Teniendo ésto en cuenta podemos ver la facilidad de acceso que existe para cualquiera de los empleados hacia éstos equipos, por lo que su uso para capacitación es una alternativa bastante viable.

Partiendo del hecho de que el empleado medio puede utilizar cualquier PC en el momento en que lo requiera, se puede proponer su uso como instrumento de inducción a BANAMEX y SSI. Un paquete distribuido a cada departamento permitirla que el empleado lo consultara cuantas veces requiriera, sin necesidad de perder más de veinte minutos, que sería el tiempo promedio de cada presentación.

Todo el curso se reduciría a consultar un instructivo que, por medio de 7 diskettes, lo llevara paso a paso al conocimiento del SSI y de BANAMEX en general; considerando que en cada departamento existe mlnirno un empleado que conoce el funcionamiento de la PC, considerando también la utilización de un número telefónico que se incluirá en el folleto, para aclarar cualquier duda que se llegara a presentar.

Lógicamente, éste curso no servirla de nada si no se motiva al empleado a utilizarlo. Es aquí que el aspecto visual viene a tener una importancia capital, pues sólo con una presentación atractiva se logrará éste fin. Para poder captar la atención absoluta del usuario existen una infinidad de recursos que la misma computadora ofrece, dentro de los diversos paquetes que para tal existen. De éstos, dos son los que cumplen los requerimientos del curso de una forma más completa: El Deiuxe Paint 2 y el Story Board Plus (cuyas ventajas se mencionaron en los capltulos  $1 y 2$ ).

Estos dos paquetes vienen a ser una de las armas más eficaces para cubrir la falta de información que se habla mencionado con anterioridad, permitiéndonos

poner ésta serie de datos al alcance del empleado de una manera novedosa y atractiva, constituyéndose en un medio más de comunicación interna.

Como ya mencionamos anteriormente, el empleado sólo tiene que llamar un comando para desplegar la presentación; el cual se indicará en un folleto explicativo. Si la PC está en línea, sólo basta con solicitarlo: sino lo está, tendrá que Insertar los diskettes correspondientes en el drive y seguir Jos pasos que se indican, Jo cual es sumamente sencillo.

Con éstas posibilidades la presentación de inducción a BANAMEX puede consultarse en cualquier momento, las veces que sean necesarias e Invirtiendo un mínimo de tiempo.

# *4.3* **PRESENTAC/ON**

*L* a propuesta de presentación se basa, en la estructura temática del ámbito funcional del SSI *y* que son, a saber:

a) Historia *y* Antecedentes de BANAMEX

b) Ubicación de BANAMEX dentro del Sistema Financiero Mexicano

c) Estructura General del Banco *y* Organización SSI

Esta presentación incluirá la información básica, a la que le seguirán los puntos más destacados.

De entrada, se desplegará una animación con el logotipo de BANAMEX, en seguida un mensaje nos informará el objetivo de la presentación, a lo que seguirá el índice de la presentación.

El programa solicitará al usuario el número de temas que él deseará consultar, de forma que si se quisiera aclarar una duda sobre algún tema en específico no se tiene que recorrer toda la presentación desde un principio.

Al hacer la selección, la computadora desplegará una serie de pantallas automáticamente, con sólo algunas que requerirán de oprimir una tecla (cuando el largo del texto así lo requiera). Al concluir el programa regresará al índice para solicitar otra opción, o simplemente, dar la rutina por terminada.

Los criterios de diseño se subordinarán a las posibilidades de color *y* resolución de ambos paquetes, se preferirá el color azul, *y* el gris como constantes para el fondo, pues al ser un color frío, permitirá resaltar más las figuras (elaboradas en colores cálidos).

Asimismo, se procederá a una diagramación de cada pantalla de la misma forma que si de una página de revista (por ejemplo), se tratara.

La información contenida en la presentación se ha hecho lo más breve posible para no cansar al receptor. En algunos casos se han utilizado librerías (imágenes generadas por el mismo paquete) *y* en otros casos se han dibujado las imágenes buscando una distribución estratégica de la imágen con relación al texto.

En algunas láminas, donde se cita algún punto específico de Banamex, se ha puesto de fondo una textura con el logotipo.

La tipografía que se eligió, es una de las que ofrece STORY BOARD PLUS y es una de las que presentan menos problemas de resolución. En la mayoría de los casos se utilizó la tipografía de color blanco por buscar un mejor contraste con el fondo y el resto de la pantalla.

Los conceptos de edición se dieron basados en el diseño de la lámina, es decir, buscando la orientación de los elementos visuales y una continuidad en la manera de entrar y salir de las imágenes.

STORY BOARD PLUS cuenta con diez métodos diferentes de disolvencia que son: fade, push, replace, split, stripes, weave, checker, crush, diagonal y expode.

También se han planeado los efectos de disolvencia, de tal manera que la presentación sea lo más dinámica posible. En algunas láminas los elementos que la componen aparecen por partes, rompiendo una monótona aparición de laminas.

En cuanto a las aplicaciones de la animación se refiere, se han utilizado muy discretamente, intentando no abusar de ésta alternativa.

Cierto es que STORY BOARD PLUS puede hacer animaciones, sin embargo, hay que recordar que tiene limitaciones. Específicamente en ésta presentación, resulta muy extensa para su uso y se utiliza sólo para la entrada. Intentando impresionar al espectador y por consiguiente invitarlo a observar con atención.

# **4.4 DISTRIBUCION Y EVALUAC/ON DE LA PRESENTAC/ON**

a manera de distribuir la presentación será a travéz de los gerentes de ca-<br>da departamento. A éstos se les enviará una circular, donde se explica la<br>importancia de que todo el personal conozca el ámbito funcional de SSI importancia de que todo el personal conozca el ámbito funcional de SSI.

El paquete contendrá 7 discos con la presentación y un instructivo que explica cómo instalar la presentación, (el instructivo guiará al usuario paso a paso de una manera sencilla, con la opción de llamar al número telefónico de un experto, quien recurrirá en su ayuda en caso de contratiempo).

Se contará además con un control para verificar que todos los departamentos reciban el paquete completo.

La distribución se hará a través del departamento de mensajería y correspondencia interna.

Las copias de la presentación se elaborarán en el Departamento de Comunicación Divisional.

Se contempla la elaboración de 50 paquetes para distribución y diez de respaldo en caso de pérdida o defecto.

Una vez que se realizó la distribución de los discos, también se realizó un sondeo a travéz de encuestas sencillas con respuestas cerradas. Todo ello con la finalidad de conocer el grado de penetración y utilidad de la presentación.

Las encuestas arrojaron un alto índice de interés por conocer y consultar la presentación, en el caso de quienes no la habían visto. En el caso de quienes ya la conocian se refleja un esclarecimiento en sus dudas acerca del ámbito funcional.

Es importante hacer notar que la presentación de inducción debería de ser complementada con una segunda presentación, que ofrezca información más detallada y específica, sin embargo se contempla como un segundo proyecto de control y seguimiento.

Otra manera de evaluar el proyecto se realizó a travéz del control que se lleva en el área encargada de distribuir los paquetes, ya que recibió gran demanda de la presentación.

Se aplicó otra encuesta, dirigida a los gerentes de las distintas áreas, para verificar el resultado de la presentación y conocer si ellos habían detectado avance en sus empleados con respecto al conocimiento del ámbito funcional.

El resultado obtenido fué favorable y entre los comentarios se destacó la forma práctica y funcional que permite al empleado, de una manera básica, entender el ambiente funcional. Esto repercute también, en un ahorro de tiempo, ya que se evita enviar al empleado al curso tradicional de inducción que le ocupaba 2 días completos.

Es asf como vemos que el proyecto de la presentación automatizada tuvo un gran impacto y penetración, gracias a que resolvía un problema real de comunicación, aprovechando los recursos con los que cuenta Banamex, y mediante las disciplina de la comunicación gráfica.

# **CONCLUSIONES**

continuación se presentarán las conclusiones obtenidas, basadas en la<br>
investigación y en la práctica realizada sobre el proyecto, y que despeja-<br>
rán lo planteado nor la hinótesis rán lo planteado por la hipótesis.

- •Es la utilización de la computación una herramienta que no debe de estar al margen del comunicador y diseñador gráfico contemporáneo, ya que la presencia de ésta es parte de la realidad actual y abarca sus posibilidades en todos los campos del quehacer humano.
- •La utilización de la computadora, como medio de comunicación y apoyo didáctico, resulta un medio que reduce tiempo y costos.
- El diseñador y el comunicador gráfico, al conocer lo que puede hacer con una computadora, aumenta sus posibilidades de desarrollo profesional, al proponer un sistema de comunicación novedoso que ofrece las posibilidades gráficas de la computación.
- •Los empleados de nuevo ingreso tienen opción de conocer el ámbito funcional de Banamex en sólo 20 minutos que le dediquen a la presentación, ubicando a éste de inmediato en lo concerniente al contexto Banamex.
- •El conocer el ámbito funcional de Banamex, aumenta en el empleado las posibilidades de desarrollo, conociendo mejor el medio en el que se desenvuelve.
- •El empleado de SS! prefiere Invertir 20 minutos de su tiempo, utilizando un medio didáctico, que 2 dfas de curso; ahorrándole tiempo y esfuerzo para el mismo resultado.
- •Con la presentación automatizada, el empleado de Sistemas y Servicios de Información, entiende de una manera más clara cómo es que influye su trabajo en toda la organización.

- Las posibilidades gráficas con las que cuenta Storyboard Plus y Deluxe Paint2, hacen de éstos los paquetes más adecuados en Banamex, para elaborar una presentación rica en forma y con un sentido penetrante.
- •El aprovechar las infraestructuras en cuanto a equipos de cómputo se refiere en Banamex, convierte a ésto en un sistema poderoso de comunicación.
## **CITAS TEXTUALES**

## **CAPITULO 1**

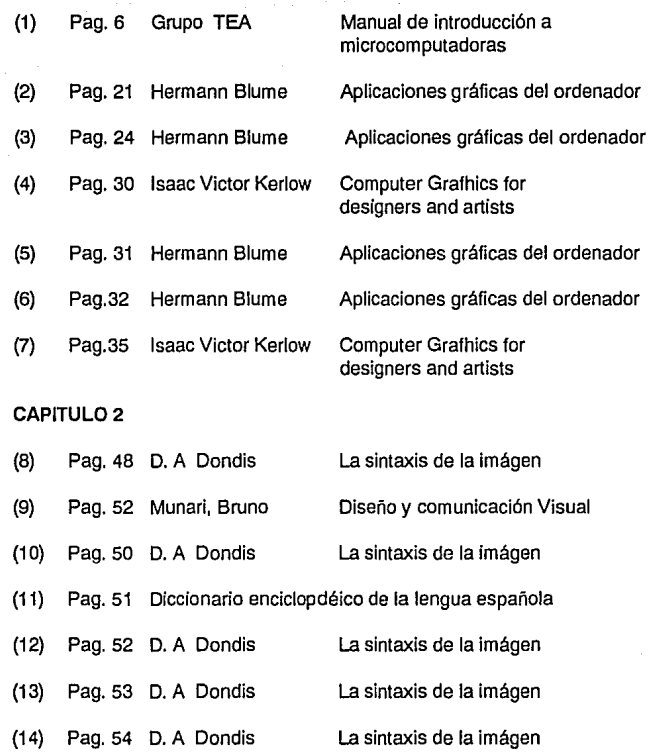

*69* 

## **BIBLIOGRAFIA**

- 1.- John Lewel, Herman Blume, Aplicaciones gráficas del ordenador, Orbis Publishing, 1985, 1ª edición.
- 2.- Isaac Victor Kerlow & Judson Rosebush, Computer Graphics for designers and artists. Van Nostrand Reinhold Compay N.Y. 1986 2ª edición.
- 3.- Joseph Deken. Computer Images state of the art. Stewart, Tabori & Chang Publishers, Inc., N. Y., 1983, 1ª edición.
- 4.-Grupo TEA. Introducción a las mjcrocomputadoras 1988.
- 5.- Grupo TEA. Manual de Aplicaciones Storyboard IBM, 1989.
- 6.- Pardinas, Felipe. Metodología y Técnicas de Investigación en Ciencias Sociales. Siglo XXI Editores, S. A., México, D.F., 1975, 13<sup>ª</sup> edición.
- 7.- Rojas Soriano, Raúl. Guía para realizar Investigaciones Sociales. U.N.A.M., Cd. Universitaria, México, 1981, 6'. edición.
- 8.- D. A. Dondis. *La* Sintáxis *de* la /mágen. Colección Comunicación Visual. s• edición.
- 9.- Munari, Bruno, Diseño *y* comunicación Visual, 6a.ed., España, Gustavo Gili, 1980, (Comunocació visual)
- 10.- Herman Blume. Haga usted mismo su diseño gráfico. Edición Swallow. 1984, 1' edición.

*70* 

- 11.- Revista Publish. *The how-to Magazine of Desktop publishing*. April 1977.
- 12.- Scientific american: october 1987
- 13.- Step by Step Graphics, volume 4, numbers 1-7 1987
- 14.- Angel Solana. Banamex memoria 1982-1988 Producciones impresas S.A. de C.V.